Министерство образования и науки Российской Федерации Федеральное государственное автономное образовательное учреждение высшего образования «Российский государственный профессионально-педагогический университет» Институт инженерно-педагогического образования Кафедра информационных систем и технологий

# ВИДЕОКУРС «IP телефония ASTERISK»

# Дипломная работа ДР 05050165.323

Министерство образования и науки Российской Федерации Федеральное государственное автономное образовательное учреждение высшего образования «Российский государственный профессионально-педагогический университет» Институт инженерно-педагогического образования Кафедра информационных систем и технологий

# К ЗАЩИТЕ ДОПУСКАЮ

Заведующий кафедрой ИС

Н. С. Толстова

« $\_\_\_\$  2016 г.

# ВИДЕОКУРС «IP телефония ASTERISK»

# Дипломная работа ДР 05050165.323

Исполнитель: студент группы ЗКТ-616 И. В. Кунгурцев Руководитель: доцент И. А. Суслова Нормоконтролер: Т. В. Рыжкова

# **РЕФЕРАТ**

Дипломная работа содержит 65 страниц печатного текста, 24 рисунка, 39 использованных источников.

Ключевые слова: ВИДЕОКУРС, ASTERISK, ТЕЛЕФОНИЯ, ПРАКТИ-КУМ, СВЯЗЬ.

**Объектом** исследования является процесс обучения установке и основной настройке телекоммуникационной платформы Asterisk.

**Предметом** исследования является учебный материал по установке и основной настройке телекоммуникационной платформы Asterisk.

**Цель** настоящего исследования: разработать видеокурс «IP телефония на базе технологии Asterisk».

В рамках выпускной квалификационной работы был проведен анализ учебной литературы и интернет-источников, с целью отбора и использования материала при создании практического материала; рассмотрены этапы проектирования и создания педагогических программных средств в формате видеоматериалов; реализован видеокурс.

# **СОДЕРЖАНИЕ**

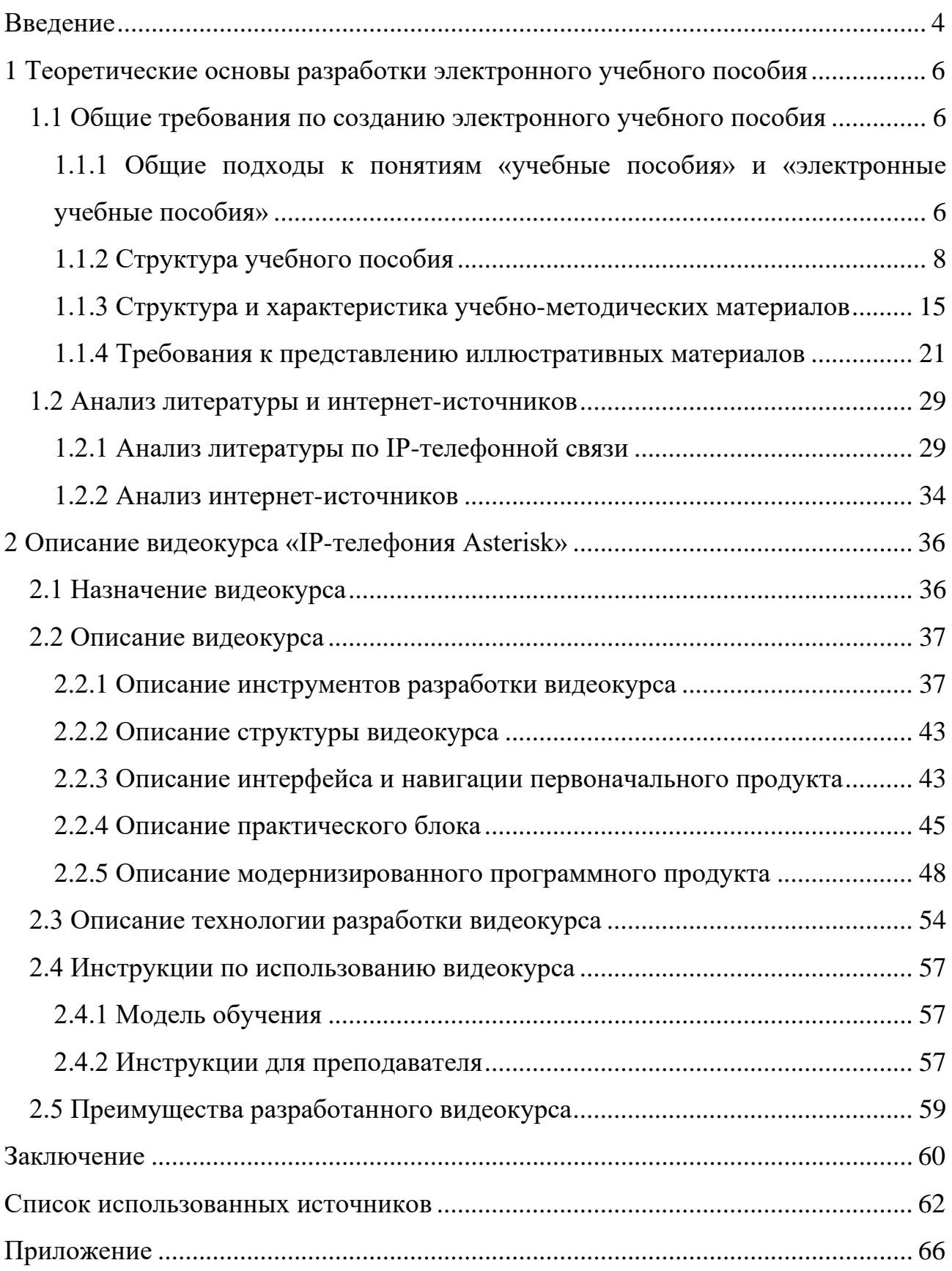

### <span id="page-4-0"></span>**ВВЕДЕНИЕ**

Информационные технологии являются неотъемлемой частью жизни современного человека. Каждый день человечество сталкивается с компьютерными технологиями. Изучение новых технологий стало незаменимой частью современности.

Актуальность исследования состоит в том, что в настоящее время все более нарастающие объемы знаний необходимых человеку требуют новых способов и методов их приобретения. В этом заключается современность данного дипломного проекта. Что позволяет, экономя время и на изучение большого количества материала по нужному вопросу, получить нужные знания потратив меньше времени.

Почти все учебные заведения внедряют в процесс образования программы со специально разработанными электронными учебными пособиями. А также программами и тестами. В этом есть ряд неоспоримых преимуществ[35]:

удобство -электронные пособия не занимают места. Для хранения не нужны никакие носители и огромные помещения;

эффективность - поиск информации производится в течение нескольких секунд:

экономичность - для распространения пособий не нужны деньги или  $\bullet$ бумажные носители, достаточно копирования по сети или на носитель;

защищенность - факторов воздействия на данные меньше, чем коли- $\bullet$ чество факторов, воздействующих на другие материалы обучения, например, на книги. Учитывая то, что защита информации одна из самых важных динамично развивающихся областей, то можно сказать, что через какоето время факторов риска для данных не останется;

простота - электронными пособиями может пользоваться любой пользователь персонального компьютера (ПК), обладающий минимальным набором навыков работы на компьютере.

 $\overline{4}$ 

**Объектом** исследования является процесс обучения установке и основной настройке телекоммуникационной платформы Asterisk.

**Предметом** исследования является учебный материал по установке и основной настройке телекоммуникационной платформы Asterisk.

**Цель** настоящего исследования: разработать видеокурс «IP телефония на базе технологии Asterisk».

В соответствии с поставленной целью в работе определены следующие **задачи**:

• проанализировать нормативные документы, литературные и интернет-

источники посвященные проблеме исследования;

- осуществить отбор и систематизацию материала;
- разработать видеоролики;
- реализовать видеокурс.

# <span id="page-6-0"></span>**1 ТЕОРЕТИЧЕСКИЕ ОСНОВЫ РАЗРАБОТКИ ЭЛЕКТРОННОГО УЧЕБНОГО ПОСОБИЯ**

#### <span id="page-6-1"></span>**1.1 Общие требования по созданию электронного учебного пособия**

# <span id="page-6-2"></span>**1.1.1 Общие подходы к понятиям «учебные пособия» и «электронные учебные пособия»**

Некоторые учебные заведения разрабатывают свои стандарты, которые распространяется на разработку учебных пособий по дисциплинам любого профиля [[35\]](#page-64-0).

Стандарт устанавливает единые требования к структуре и форме представления учебных пособий.

Учебное пособие [[35,](#page-64-0) c. 95] – учебно-теоретическое издание, официально утвержденное в качестве данного вида издания, частично или полностью заменяющее, или дополняющее учебник. Учебное пособие служит одним из основных источников знаний по конкретной учебной дисциплине и предназначено для самостоятельного усвоения их студентами.

Цель учебного пособия – самостоятельное организация деятельности обучающихся по усвоению теоретического материала изучаемой дисциплины.

Задачи учебного пособия[\[35\]](#page-64-0):

• изложение системы знаний по изучаемой дисциплине (ее части, разделу, теме);

• изложение материала курса в удобной форме для изучения и усвоения;

• управление познавательной деятельностью обучающихся.

Курс лекций – один из видов учебных пособий. Основные функции, выполняемые курсом лекций:

• информационно-познавательная;

- справочная;
- стимулирующая или мотивационная;
- самообразования;
- самоконтроль и закрепления знаний;
- воспитательная.

Требования, предъявляемые к учебному пособию:

• систематичность, логичность и последовательность изложения знаний по конкретной учебной дисциплине;

• научность, соответствие излагаемых сведений современному состоянию науки, техники, культуры и искусства: раскрытие основных теорий, законов, научное объяснение явлений, фактов, причинно-следственных связей и т.п.;

• достоверность, надежность информации, включение устоявшихся знаний основ науки;

• точность в определении понятий и характеристике терминов;

• соблюдение принципа преемственности: содержание учебного материала должно базироваться на основе ранее изученного, с постепенным нарастанием сложности излагаемых сведений, с демонстрацией внутри дисциплинарных и междисциплинарных связей;

- связь теории с практикой;
- единство конкретного и абстрактного;

• четкость структуры, «порционность» излагаемого материала – деление учебной информации на части, разделы, главы, параграфы;

• доступность изложения;

• соответствие языка и стиля изложения нормам русской литературной речи;

- лаконичность и выразительность;
- ориентация на активизацию самостоятельной работы студентов;

• обеспечение мотивации учения, формирование и поддержание внутреннего побуждения, стимулирующего студента к активной творческой работе.

Электронное учебное пособие [[35\]](#page-64-0) – это программно-методический комплекс, обеспечивающий возможность самостоятельного освоения учебного курса или его большого раздела. Электронное учебное пособие представляет собой интегрированное средство, включающее теорию, справочники, задачники, лабораторные практикумы, системы диагностики и другие компоненты.

Основное предназначение пособия для обучающихся – это упорядочивание знаний, полученных при изучении предмета или дисциплины. Кроме этого, следует заметить, что для полноценного изучения дисциплин в вузе необходимо овладеть за некоторый промежуток обучения минимальными умениями, которые недостаточно описываются и используются в учебниках.

Любое учебное пособие в системе непрерывного образования должно содержать в себе стройную систему замечаний методического характера, включать в себя достаточно полную систему упражнений и текстовых заданий по всем основным разделам, а также обширный перечень итоговых тематических контрольных работ и тестов по всем разделам [[35\]](#page-64-0).

# <span id="page-8-0"></span>**1.1.2 Структура учебного пособия**

Элементами учебного пособия [[35,](#page-64-0) c. 96] являются обложка, титульный лист, основной текст, справочный аппарат.

**Обложка** должна содержать следующие элементы:

- сведения об авторе (ах): инициалы, фамилия;
- заглавие;
- место и год издания.

**Титульный лист** должен включать следующие элементы:

- полное наименование министерства, вуза;
- сведения об авторе (ах): инициалы, фамилия;
- наименование учебной дисциплины;
- место и год издания.

Оборотная сторона титульного листа включает следующие элементы:

- сведения о рецензентах;
- $\bullet$ сведения о научных редакторах;
- библиографическое описание:  $\bullet$
- аннотация на учебное пособие;  $\bullet$

знак охраны авторского права с указанием Ф.И.О. автора(ов), года излания.

Основной текст учебного пособия - это непосредственный результат авторского творчества; дидактически и методически обработанный и систематизированный автором словесный материал, отражающий содержание излагаемого учебного курса или его части.

В зависимости от выполняемых функций в составе основного текста могут быть теоретико-познавательные и инструментально-практические тексты.

Теоретико-познавательные тексты выполняют информационную функцию и включают в себя следующие элементы [35]:

• основные понятия и их определения;

основные термины и язык конкретной области научного познания и  $\bullet$ специализированной деятельности, которую представляет данная учебная дисциплина;

• основные законы, закономерности и их следствия;

характеристики развития ведущих идей и перспективных направле- $\bullet$ ний:

основные факты (явления, объекты, процессы, события, опыты);  $\bullet$ 

материалы, являющиеся основой для формирования личности специалиста, его мировоззрения;

выводы.  $\bullet$ 

Инструментально-практические тексты выполняют преобразовательные, трансформационные функции применения полученных знаний и включают следующие элементы:

характеристики основных методов познания в данной области знаний;

характеристики логических операций и приемов, необходимых для организации процесса усвоения теоретико-познавательной информации;

характеристики принципов и правил применения учебной информании:

описания задач, упражнений и т.п., необходимых для формирования  $\bullet$ комплекса умений и навыков, определяемых программой данной учебной дисциплины:

специальные элементы текста (контрольные вопросы, вопросы для  $\bullet$ самопроверки, перечни ключевых слов или основных терминов и др.), служащие закреплению учебного материала.

В состав структурных элементов основного текста учебного пособия наряду с собственно текстом (словарным учебным материалом) могут входить: иллюстрации, таблицы, формулы, уравнения, сноски, ссылки, сокращения, примечания.

Правила представления и оформления этих элементов определяются стандартом «Система вузовской учебной документации. Общие требования к представлению содержания, оформлению и порядку подготовки вузовских учебных изданий».

Основной текст учебного пособия представляет собой совокупность введения, основной части, заключения.

Введение - начальная часть основного текста учебного пособия, предваряющая изложение основного учебного материала, предназначенная для ориентации и подготовки читателя к усвоению основного содержания учебной дисциплины или ее части.

По своему содержанию введение соответствует первой, вводной лекции учебного курса, раскрывающей предмет данной науки, историю ее становления, связи с другими областями знаний, главные тенденции и перспективы развития.

В состав введения могут входить следующие элементы:

определение предмета изучаемой дисциплины;

краткий исторический очерк становления и развития данной дисциплины;

рассмотрение основных понятий и терминов;  $\bullet$ 

обзор основных концепций, литературных источников или экспери- $\bullet$ ментальных данных;

обоснование постановки и разработки данного учебного курса, его  $\bullet$ связь с другими отраслями знаний;

• показ преемственности использования знаний, полученных при изучении предшествующих дисциплин и последующих курсов.

Основная часть учебного пособия - это совокупность иерархических упорядоченных элементов основного текста учебного пособия: частей, разделов, глав, параграфов.

Выбор модели структурного построения учебного пособия («Части – Разделы – Главы – Параграфы»; «Разделы – Главы – Параграфы»; «Главы – Параграфы») обусловлен особенностями изучаемой учебной дисциплины и полностью определяется автором учебного пособия. Каждый структурный элемент учебного пособия должен иметь тематический заголовок, которому предшествует наименование «часть», «раздел», «глава», «параграф» и соответствующий порядковый номер.

Изложение учебного материала в структурных элементах (частях, разделах, главах, параграфах), как правило, характеризуется следующей логической последовательностью изложения учебного материала:

зачин или введение в тему, проблему; обоснование ее значимости;  $\bullet$ 

объяснение учебного материала, включая описание, анализ, синтез,  $\bullet$ доказательство, сопоставление, оценку и т.п.;

обобщение, выводы, обоснование перехода к следующей части учебного пособия.

В состав главы как основной структурно-композиционной единицы учебного пособия в качестве элементов аппарата организации усвоения знаний мо-ГУТ ВХОДИТЬ:

 $\bullet$ эпиграф;

ключевые слова (основные понятия; ключевые понятия);  $\bullet$ 

резюме типа «следует запомнить», «прочитав эту главу, вы узнаете  $\bullet$ (познакомитесь, получите представление о..., и т.д)»;

контрольные вопросы и задания (вопросы для самопроверки, вопросы  $\bullet$ для самоконтроля).

Заключение – завершающая часть основного текста учебного пособия, в которой делаются обобщения и выводы, подводятся итоги, выделяются главные проблемы и перспективы развития науки или научного направления, рассмотренного в учебном пособии. Заключение может содержать:

анализ значимости рассмотренных вопросов для научной теории, практики;

 $\bullet$ характеристику областей применения полученных при изучении данной учебной дисциплины знаний;

информацию о нерешенных вопросах изучаемой отрасли знаний, существующих научных школах, гипотезах;

перспективы развития данной науки или научного направления.

Справочный аппарат издания - это сведения справочного, научного или пояснительного характера, дополняющие основной текст, помогающие лучше понимать его, облегчающие пользование изданием. Содержит в своем составе средства дополнения и сопровождения основного текста, а также справочные и поисковые средства.

Средства дополнения и сопровождения основного текста могут включать следующие элементы [28, с. 99]:

- предисловие;  $\bullet$
- $\bullet$ вступительная статья;

послесловие:

- списки условных обозначений и сокращений;
- примечания;
- библиографические ссылки;
- списки литературы.

Вступительная статья – элемент справочного аппарата учебного пособия, предшествующий основному тексту. Подготавливается лицом, не являющимся автором учебного пособия. Не входит в состав обязательных элементов справочного аппарата учебного пособия.

Предисловие – элемент справочного аппарата учебного пособия, предшествующий основному тексту и раскрывающий цели и особенности данного учебного пособия. В состав предисловия могут входить сведения, характеризующие:

• роль и значение изучаемой дисциплины в профессиональной подготовке специалистов;

• место данного курса среди других учебных дисциплин;

• цель и задачи курса;

• требования к знаниям, умениям и навыкам, формируемым данной учебной дисциплиной;

• связь с учебной программой (или ее частью), которой соответствует содержание данного учебного пособия;

• особенности данного учебного пособия, его отличие (или преемственность) от предыдущих;

• методические рекомендации по организации самостоятельной работы с книгой, по использованию современных технических средств обучения и т.п.

«Послесловие» – элемент справочного аппарата учебного пособия, помещаемый за основным текстом, содержащий сведения об авторе учебного пособия или его содержании. Не входит в состав обязательных элементов справочного аппарата учебного пособия.

«Списки условных обозначений и сокращений». Требования к составлению и оформлению этих элементов приводятся в стандарте «Система вузовской учебной документации. Общие требования к представлению содержания, оформлению и порядку подготовки вузовских учебных изданий».

«Библиографические ссылки». Требования к составлению и оформлению библиографических ссылок приводятся в стандарте «Система вузовской учебной документации. Общие требования к представлению содержания, оформлению и порядку подготовки вузовских учебных изданий».

«Списки литературы». Требования к составлению и оформлению списков литературы приводятся в стандарте «Система вузовской учебной документации. Общие требования к представлению содержания, оформлению и порядку подготовки вузовских учебных изданий».

«Справочные и поисковые средства» могут включать следующие элементы: оглавление, указатели, приложения.

«Оглавление» – элемент справочного аппарата учебного пособия, представляющий собой перечень заголовков структурных элементов данного учебного пособия с указанием страниц, с которых начинается их изложение. Оглавление размещается, как правило, в начале учебного пособия.

«Указатель» – элемент справочного аппарата учебного пособия, представляющий собой упорядоченный перечень наименований или обозначений каких-либо объектов текста, упоминаемых на страницах учебного пособия, и содержащий ссылки на те страницы пособия, где эти объекты рассматриваются или упоминаются. Назначение указателя – наиболее полное раскрытие содержания учебного пособия, обеспечение оперативного поиска информации (основных понятий, идей, фактов, имен и др.) в нем.

Основными видами указателей являются: именные, предметные, хронологические, указатели формул, символов и других обозначений; тематические и систематические.

*Именной указатель* (указатель имен) содержит алфавитный перечень фамилий с инициалами, или полными именами, или другими обозначениями имен (псевдонимы, прозвища и др.) с указанием номера страниц учебного пособия, на которых эта фамилия встречается. Разновидности именного указателя: указатель авторов, указатель коллективов, указатель организаций, указатель персоналий.

*Предметный указатель* (алфавитно-предметный указатель) содержит алфавитный перечень рассматриваемых в учебном пособии предметов. Разновидности предметного указателя: географический или указатель географических названий, указатель терминов, указатель минералов и другие.

*Хронологический указатель* представляет материал (периоды времени: года, века, эпохи) учебного пособия во временной последовательности, с отсылкой к соответствующим страницам. Обычно в указателе дается хронология событий или даты знаменательных событий в жизни отдельных лиц.

*Указатель символов, формул* и других обозначений. Различные формулы, символы и другие обозначения в этом указателе располагаются в алфавитном порядке, если они буквенные, или в порядке значимости. Если такая расстановка невозможна, их систематизируют в соответствии с порядковой нумерацией страниц, на которых они помещены.

*Тематические и систематические указатели* отражают содержание учебного пособия по крупным узловым темам. Тематический указатель представляет собой алфавитный перечень тематических рубрик с отсылкой к ответствующим страницам. Систематический указатель содержит рубрики, расположенные в иерархическом, а не алфавитном порядке, и также отсылает к соответствующим страницам учебного пособия.

#### <span id="page-15-0"></span>**1.1.3 Структура и характеристика учебно-методических материалов**

Учебно-методические материалы служат составной частью современного учебного комплекса по дисциплине, способствующей целенаправленному, активному освоению обучающимися содержания изучаемых дисциплин, различных форм учебной деятельности, работы с учебной информацией.

Цели учебно-методических материалов [[31\]](#page-64-2):

• обучающие – обеспечить достижение основных задач образования на всех ступенях высшего образования;

• развивающие – развить способности обучаемых работать с учебной информацией, совершенствовать умения ее поиска, анализа, презентации полученных результатов;

• контрольно-рефлексивная – обеспечить возможности для проверки и самопроверки знаний, уровня подготовки обучаемых;

• профессионально-ориентирующая – ориентировать обучаемых на перспективу продолжения образования посредством активного приобщения к проблемам и методам научного познания.

Характеристики учебно-методических материалов как образовательного продукта, а также части образовательной системы [[31\]](#page-64-2):

• обеспечение поступательности обучения и его профориентационной направленности;

• научность и достоверность учебной информации;

• соответствие содержания и дидактической системы учебнометодических материалов требованиям государственного образовательного стандарта;

• обеспечение основных этапов образовательного процесса – от целеполагания до контроля и оценки достигнутых результатов;

• комплексный характер – сочетание содержательных и деятельностных компонентов учебника, энциклопедии, сборника контрольных заданий и др.

Инновационные характеристики учебно-методических материалов (в сопоставлении с традиционными учебными пособиями), которые должны быть обоснованы и реально обеспечены авторами материалов [[31\]](#page-64-2):

• многообразные способы представления информации – текстовой, наглядно-иллюстративной и т.д., в том числе – с использованием динамичного зрительного ряда, графики и др.;

• высокая степень познавательной активности и самостоятельности обучаемых, реализуемая с помощью развернутой системы вопросов и заданий;

• организация работы в режиме интерактивного диалога с использованием разных моделей общения (электронное пособие может служить для обучаемых источником информации, консультантом, оппонентом по диалогу, экзаменатором);

• возможность осуществлять индивидуальный подход в обучении, проектировать и реализовать индивидуальные траектории обучения;

• независимая экспертиза уровня подготовки обучаемых по дисциплине.

Реализация индивидуальных образовательных траекторий должна обеспечиваться за счет возможности [[31\]](#page-64-2):

• выбора учебных материалов (по содержанию любого раздела, темы изучаемой дисциплины);

• выбора уровня заданий (базового, повышенного, высокого);

• выбора сценария из нескольких предложенных или построения собственного сценария работы (последовательности этапов, перехода из блока в блок и т.д.);

• использования дополнительных, вспомогательных модулей (например, модуля по работе с интернет-источниками);

• применения разных режимов контроля и самоконтроля.

В рекомендациях для преподавателя следует охарактеризовать:

• приоритетные дидактико-методические подходы (педагогический диалог, деятельностный подход, использование проблемности, эвристических методов в обучении и т. д.);

• особенности организации учебного процесса, включая формы дифференцированного, индивидуального обучения;

• педагогическое сопровождение на этапе контроля.

В рекомендациях для старшеклассников желательно указать, объяснить:

• цели учебного курса, требования к результатам его изучения;

тематический план (структуру) курса;  $\bullet$ 

типологию, назначение содержащейся в учебных материалах исторической информации, особенности работы с нею (блок технологической поддержки в виде «памяток» и т.п.);

особенности работы в сети Интернет.

Учебные блоки состоят из тематических модулей, содержание которых соответствует структуре образовательных стандартов и базовых программ. Привязка учебных материалов к одному из действующих учебников истории нежелательна, так как в существующем множестве учебников слишком велик разброс индивидуальных, порой – вкусовых авторских предпочтений.

Модули компонуются по основным разделам и темам курсов.

В то же время желательно обеспечить (с помощью гиперссылок) возможность «сквозной» выборки учебного материала по основным содержательным линиям курсов. Линии служат основанием для систематизации материала, синхронизации, сравнительного рассмотрения. Они являются ориентирами и в раскрытии внутренних связей материала. Учитывая возможности компьютерных технологий, целесообразно активизировать работу в этом направлении, предусмотреть систему ссылок по тематически близкому материалу.

В целом в комплекте учебных материалов необходимо соотнесение содержательных и деятельностных компонентов подготовки обучающихся.

В контрольные блоки входят комплекты заданий по учебным курсам - с возможностью их выборки:

• по разделам и темам;

по видам работы (репродуктивные, преобразующие, поисковые, творческие). Эти компоненты требуют особого внимания. Как показывает анализ действующих учебников, во многих случаях проблема их эффективности связана не столько с отбором информации, сколько с качеством вопросов и заданий для обучающихся.

Желательно предусмотреть возможности использования режимов самопроверки (предварительный контроль, рефлексия), поэтапной

(тематической) проверки, итоговой проверки. B последнем случае целесообразно включение заданий, типологически сходных с заданиями централизованных тестирований.

#### Требования к учебному тексту

Легкость и удобство восприятия текстовой информации определяется следующим рядом правил:

1. Сжатость и краткость изложения, максимальная информативность текстовых фрагментов (не пишите длинно; всегда есть возможность разбить одно длинное предложение на два коротких).

2. Не используйте снисходительных интонаций; даже если вы считаете себя корифеем в данной области, вы должны быть благодарны человеку, использующему вашу программу.

3. Использование слов, сокращений и мультимедиа-объектов, знакомых и понятных обучающемуся. Сокращения должны быть общеупотребительными и их количество сведено к минимуму.

4. Изложение материала языком, понятным обучающемуся.

5. Наличие кратких и «емких» заголовков, маркированных и нумерованных списков, таблиц, схем; текст и другие объекты должны легко просматриваться.

6. Каждому положению (каждой идее) должен быть отведен отдельный абзац текста или мультимедиа-объект.

7. Основная идея абзаца должна находиться в самом начале (в первой строке) абзаца. Это связано с тем, что лучше всего запоминаются первая и последняя мысли. Следует обратить особое внимание на мультимедийную заставку ресурса, продумать, на что она настраивает обучающегося.

8. Фрагменты текста должны располагаться на экране так, чтобы взгляд пользователя сам перемещался в нужном направлении. Содержимое полей должно не «прижиматься» к краю экрана, а располагаться около его горизонтальных или вертикальных осей. Чтобы подчеркнуть симметрию, содержимое и наименования полей, относящихся к одной группе, должны выравни-

ваться по вертикали. По возможности необходимо выравнивать все логически связанные группы данных.

9. Текст должен, по возможности, помещаться на один - два экрана. Слишком длинный текст (на несколько экранов) заставляет пользователя читать его начало на первом экране и конец - на последнем.

10. Если текстовая часть документа занимает более двух экранов, позаботьтесь о разделении ее на фрагменты, каждый из которых будет иметь свой заголовок. Если же объем текста настолько велик, что фрагменты требуют дальнейшего разбиения, не стесняйтесь использовать подзаголовки более низких уровней.

11. Если раздел занимает более 4-5 экранов, то вначале следует сделать список подразделов (меток) и от них организовать локальные ссылки в пределах раздела.

12. Помимо разделения текста с помощью подзаголовков, существуют и другие средства повышения удобочитаемости (табуляция, оформление фрагментов текста в виде списков, подбор соответствующих шрифтов).

13. Следует исключить выделение текста подчеркиванием (там, где нет гиперссылок).

14. Вся вербальная информация должна тщательно проверяться на отсутствие орфографических, грамматических и стилистических ошибок.

15. Не используйте для выражения своих мыслей слова, в точном значении которых вы не до конца уверены.

16. Цвет шрифта, как и других элементов страницы, должен соответствовать выбранной цветовой схеме всего приложения. Наиболее яркие цвета целесообразно использовать лишь для тех фрагментов текста, которые, по вашему мнению, должны в первую очередь привлечь внимание обучаемого (но и таких элементов должно быть не много: человеку трудно разделить внимание, к примеру, между верхним левым и правым нижним углами страницы). Для остальной части текста основным остается одно правило: он должен быть хорошо различим на фоне страницы и его должно быть удобно читать.

#### <span id="page-21-0"></span>1.1.4 Требования к представлению иллюстративных материалов

Использование иллюстративных материалов в обучающих программах является наиболее мощным средством формирования общего стиля электронного учебника и его эстетической привлекательности [4].

Однако это средство требует и наиболее аккуратного к себе отношения:

1. Количество и характер иллюстративных материалов, поясняющих текстовый материал, рисунков, помещаемых на страницах курса, определяется рассматриваемой предметной областью.

2. Если излагаемый материал носит абстрактный характер – он должен сопровождаться логико-структурными иллюстративными материалами (например, схематичное представление связи между электрическим и магнитным полями полезнее рисунка генератора, создающего поле).

3. Если изучаемый материал имеет прикладную направленность, он должен сопровождаться изобразительными иллюстративными материалами (например, при описании видов морских узлов не обойтись без их изображения).

4. Основные варианты включения иллюстративных материалов[4]:

• миниатюры – являются уменьшенной версией изображения, щелкнув мышью, на которой обучаемый может перейти к полноразмерному изображению. Применение миниатюр обеспечивает один из вариантов адаптации учебного курса к конкретному пользователю;

• пиктограмма (значок) – представляет собой условное изображение некоторого объекта или понятия, отражающее его сущность или предназначение (например, пиктограмма может обозначать текущий режим работы (тренаж, тестирование, итоговый контроль и т. д.). Еще один распространенный вариант применения пиктограмм - это кнопки, щелчок мышью на которых инициирует некоторое действие (в пределах всего электронного учебника одна и та же пиктограмма обязательно должна иметь один и тот же смысл на всех страницах и

во всех режимах работы, иметь единое стилевое оформление, чтобы пользователь однозначно идентифицировал их относительно обычных изображении);

• для каждого типа изображения необходимо подобрать наиболее эффективный способ его представления. Например, изображения, полученные на основе фотоснимков, включаются в формате JPEG, контурные рисунки с резкими цветовыми переходами – в формате GIF или PNG и т.д.

#### Требования к структуре материала электронного учебника

К структуре материала электронного учебного пособия предъявляются следующие требования:

1. Электронное учебное пособие должно иметь ключевой экран, на котором должна быть графически представлена схема, отображающая основные этапы обучения. Обучающийся должен иметь возможность распознавать стадию собственного обучения, что и будет достигнуто с помощью данной схемы.

2. Отсутствие нагромождений, четкий порядок во всем; тщательная группировка (структурирование) мультимедиа-информации; объединение отдельных связанных мультимедиа-объектов в целостно воспринимающиеся группы (принцип структурности).

3. Вся наиболее важная информация должна помещаться в левом верхнем углу экрана и быть доступной без прокрутки.

4. Мультимедиа-объекты (графика, видео, звук и т.п.) должны органично дополнять текст. Динамика взаимоотношений визуальных и вербальных элементов и их количество определяются функциональной направленностью учебного материала; образное мышление доминирует над словеснологическим в тех случаях, когда трансляция зрительных сообщений в речевую форму слишком громоздка или вообще невозможна, причем обобщения результатов не требуется - задача имеет конкретный характер; это относится в первую очередь к оперированию сложными образами - объемными формами, ШВЕТОВЫМИ КОМПОЗИЦИЯМИ И Т.П.

5. Инструкции по выполнению заданий необходимо тщательно продумывать на предмет ясности, четкости, лаконичности, однозначности толкова-

ния; слишком длинные и излишне подробные задания снижают мотивацию обучающегося к продолжению работы с электронным учебным пособием.

6. Рекомендуется использование подробных оглавлений.

7. Эффективность обучения значительно повышается, если одновременно задействованы все каналы восприятия информации (звуковые, слуховые и зрительные). Исследования показывают, что эффективность слухового восприятия информации составляет  $16\%$ , зрительного – 25%, а их одновременное включение в процесс обучения повышает эффективность восприятия до 65%.

#### Требования к программной разработке электронного учебника

Перед разработчиком педагогического программного средства стоят три основные задачи:

1. Разработать программный продукт, доступный для непрограммирующего пользователя и необходимый для проведения учебного процесса в условиях использования новых информационных технологий.

2. Подготовить конкретный набор планов занятий с использованием этого продукта.

3. Апробировать разрабатываемое педагогическое программное сред-CTBO.

#### Дидактические требования к электронным учебным пособиям

Данные требования решают задачу необходимого уровня обучения [32]:

Научность содержания - обеспечение возможности построения содержания учебной деятельности с учетом основных принципов педагогики, психологии и т.д.

Адаптивность - возможность любого способа управления учебной деятельностью, выбор которого обусловлен, с одной стороны, теоретическими воззрениями разработчиков электронного учебного пособия, а с другой - целями обучения.

Обеспечение мотивации - стимулирование постоянной и высокой мотивации обучаемых, подкрепляемой целенаправленностью, активными формами работы, наглядностью, своевременной обратной связью.

Целенаправленность - обеспечение обучаемого постоянной информацией о ближайших и отдалённых целях обучения, степени достижения целей; стимуляции тех видов познавательной активности обучаемых, которые необходимы для достижения основных учебных целей.

Наличие входного контроля - диагностика обучаемого перед началом работы с целью обеспечения индивидуализации обучения, а также оказания требуемой первоначальной помощи.

Креативность – программа должна формировать логическое и системное мышление, обеспечивать подготовку специалистов с творческим потенциалом, способных видеть противоречия, а также самостоятельно ставить и решать проблемы.

Индивидуализация обучения - содержание учебного предмета и трудность учебных задач должны соответствовать возрастным возможностям и индивидуальным особенностям обучаемых и строиться с учётом их уже приобретенных знаний и умений.

Обеспечение систематической обратной связи - обратная связь должна быть педагогически оправданной, не только сообщать о допущенных ошибках, но и содержать информацию достаточную для их устранения.

Педагогическая гибкость - программа должна позволять обучаемому самостоятельно принимать решения о выборе стратегии обучения, характере помощи, последовательности и темпе подачи учебного материала; должна быть обеспечена возможность доступа к ранее пройденному учебному материалу, выхода из программы в любой ее точке.

К электронным учебным пособиям предъявляются следующие технологические требования:

открытость - возможность модификации, внесения изменений в способы управления учебной деятельностью;

наличие резервной системной помощи - система помощи должна  $\bullet$ быть многоуровневой, педагогически обоснованной, достаточной для того, чтобы решить задачу и усвоить способы её решения;

наличие многоуровневой организации учебного материала, базы знаний и банка заданий - соблюдение этого требования позволяет организовать систему повторов по спирали с постоянной опорой на зону ближайшего развития, добавлением на каждом уровне повторения нового;

наличие интеллектуального ядра – программные средства могут обеспечить такое ядро за счет реализации в них методов обработки данных, используемых при построении экспертных систем и средств искусственного интеллек-Ta:

обеспечение двустороннего диалога, управляемого не только компьютером, но и обучаемым – предоставление обучаемым возможности задавать вопросы;

возможность возврата назад - при самостоятельной работе должна быть предусмотрена отмена обучаемым ошибочных действий;

возможность документирования хода процесса обучения и его результатов - электронное учебное пособие должно иметь модули, предназначенные для сбора и обработки необходимой информации разработчиком программы, а также руководством учебных заведений и специалистами системы управления образованием:

наличие интуитивного понятного, дружелюбного интерфейса - программа должна адекватно использовать все способы представления информации в виде текста, графики, анимации, гипертекста, мультимедиа; обучаемый должен иметь возможность пролистывать информационный материал в обоих направлениях (вперед-назад) с возможностью установления типа и размера шрифта;

обеспечение получения твердой копии статических разделов программы;

 $\bullet$ наличие развитой поисковой системы;

наличие блока контроля утомления обучаемых, блока релаксации;  $\bullet$ 

надёжность работы и системная целостность - техническая корректность; защита от случайного или неправильного ввода данных.

#### **Требования к организации систем поиска, навигации и гиперссылок**

В электронном пособии всегда должны быть включены функции поиска, правильно расставленные ссылки с ключевыми словами и элементами содержания[\[32\]](#page-64-3):

1. Гиперссылки необходимо четко обозначить и добавить подробную информацию о том, куда они ведут;

2. Всегда поясняйте содержание мультимедиа-объектов (картинок, фотографий, видео и т.п.), которые предшествовали бы загрузке изображений и могли бы избавить человека от ненужного ожидания в случае, если объект не содержит нужного материала;

3. Если навигационная панель выполнена графическими средствами, то рекомендуется ниже данной панели помещать ее текстовую копию – текст всегда загружается быстрее графики, что ускорит навигацию в электронном средстве обучения;

4. Должна просматриваться четкая логическая обусловленность каждого последующего шага в цепочке гиперссылок.

#### **Общие требования к пользовательскому интерфейсу**

При разработке электронных учебных пособий выдвигается ряд требований и к пользовательскому интерфейсу [[32\]](#page-64-3):

1. Информационная страница не должна содержать более 9 разных элементов (рисунков, фрагментов текста и другой информации). После того, как обучающийся перестает осматривать объект, его параметры находятся в оперативной памяти ограниченное время. Поэтому, если для изучения очередной страницы необходимо соотнести его с одной из предыдущих страниц, лучше воспроизвести ее главные элементы еще раз (либо поместить гиперссылку на требуемую страницу).

2. Плотность расположения данных на экране (или в пределах окна):

- оставлять пустым приблизительно половину экрана (окна);
- оставлять пустую строку после каждой пятой строки таблицы;
- оставлять четыре-пять пробелов между столбцами таблицы.

3. Яркостные характеристики. Они создают размер зоны, в которой видно светящийся объект, а также быстроту и безошибочность усвоения информации, располагаемой на экране дисплея.

Для обеспечения долгой зрительной работоспособности обучаемого яркость видимых на мониторе объектов не должна быть выше 64 кандел/м<sup>2</sup>; при этом перепад яркостей в поле зрения обучаемого должен быть не более 1:100.

Необходимо также учитывать, что сложность восприятия светлых объектов в 3 – 4 раза меньше, чем для тёмных. Светлые объекты на тёмном определяются гораздо легче, чем тёмные объекты на светлом.

4. При составлении практических методов необходимо учитывать следующие пространственные характеристики объекта:

• основную информацию об объекте несет его контур; время различения и опознания контура объекта увеличивается с увеличением его сложности;

• при различении сложных контуров безошибочность выше, чем при различении простых;

• решающее значение в восприятии формы объектов имеет соотношение «фигура/фон»;

• минимальный размер объекта должен выбираться для заданных уровней контраста и яркости; уменьшение значений этих параметров требует увеличения угловых размеров объекта.

5. При составлении цветов букв и фона следует иметь в виду, что восприятие символов лучшее для контрастных цветов (т.е. относящихся к противоположным границам спектра). При контрастности менее 60% читаемость текста резко падает. Определены следующие допустимые варианты цвета текста с цветом фона (в порядке убывания четкости восприятия):

- синий на белом;
- черный на желтом;
- зеленый на белом;
- черный на белом;
- белый на синем;
- зеленый на красном;
- красный на желтом;
- красный на белом;
- оранжевый на черном;
- черный на пурпурном;
- оранжевый на белом;
- красный на зеленом.

6. Учтите воздействия различных цветов на эмоциональное состояние человека:

- голубой успокаивает;
- красный волнует и утомляет;
- зеленый настраивает на добродушный и безынициативный лад;
- желтый веселый, оптимистичный, вызывает легкомысленный

настрой;

- оранжевый раскрепощает фантазию;
- фиолетовый цвет зависти, тревоги, неудовлетворенности;
- коричневый угнетает умственную активность;

• черный – мрачный, способствует возникновению головных болей, но снижает число ошибок.

При разработке интерфейса следует принимать во внимание две группы требований:

• определяемые существующими стандартами в области создания интерактивных приложений;

• определяемых психофизиологическими особенностями человека.

Как таковых законодательно утверждённых принципов построения пользовательского интерфейса нет, но они существуют де-факто.

**Принцип пропорции.** Данный принцип обязует, чтобы разные объекты не были неупорядоченно расположены по странице.

**Порядок.** Объекты обязаны располагаться от левого верхнего угла области чтения слева на право к правому нижнему углу экрана. Есть смысл применять близкие цвета для разных частей приложения.

**Акцент.** Важно выделять наиболее нужные участки для заострения внимания в первую очередь.

**Принцип равновесия.** Равномерное расположение информации по экрану не создает нагрузку на восприятие.

**Принцип единства.** Блоки и части изображения должны представлять взаимосвязанную область, правильно соотноситься по цвету, размеру, форме. Одинаковые материалы должны представляется по одному типу. Для достижения единства оформления в целом используются рамки, оси, поля.

**Яркостные характеристики.** Сложность восприятия светлых объектов в 3 – 4 раза меньше, чем для тёмных. Светлые объекты на тёмном определяются гораздо легче, чем тёмные объекты на светлом.

**Цветовые характеристики.** Наиболее важными при выборе цветового решения можно считать следующие принципы:

• следует учитывать психофизиологическое воздействие на человека;

• глазу приятнее, если при оформлении используется нечётное число

цветов – 3 или 5 (1 – уныло, 7 – слишком пестро);

<span id="page-29-0"></span>• при использовании нескольких цветов большую роль играет их правильное сочетание.

### **1.2 Анализ литературы и интернет-источников**

#### <span id="page-29-1"></span>**1.2.1 Анализ литературы по IP-телефонной связи**

Книга Джима Ван Меггелена, Лейфа Мадсена, Джареда Смита «AsteriskTM: будущее телефонии» [\[22\]](#page-63-0) рассчитана на не опытных пользователей в Asterisk. Описывает настройку программы Asterisk. Но предполагает, что пользователь хорошо знаком с основами администрирования OS Linux, строением сетей и другими ИТ знаниями. Также предполагается, что пользователь практически не знаком с телекоммуникациями: как с обычной коммутируемой телефонной связью, так и с новым методом передачи голоса по IP-протоколу.

Книга Михеева М. – «Администрирование VMware vSphere 4.1» [23] посвящена деятельности с разделом продуктов версии VMware vSphere 4.1. В ней раскрывают установку vSphere, настройка сети нескольких виртуальных машин, настройки методов хранения данных, настройки и создания виртуальных машин, управление и настройка сервеа, защита информации в виртуальных машинах. Кроме того, приводятся сведения о методах работы, способах мониторинга и диагностики неполадок. А также, добавлена информация по дополняющим сторонним продуктам, которые могут обеспечить помощь в работе или решении появляющихся перед администратором проблем. Книги оформлена в виде пошаговых инструкций с глубокой детализацией.

Книга Бен Шарифа «Trixbox без слёз» [34] – руководство, не являющееся подробным руководством по Trixbox. Простое и удобное, сделано чтобы помочь начать работу с минимальными затруднениями. Используется этот документ только в качестве руководства, а не как полноценная инструкция. Оно не покрывает все части в Trixbox. Это руководство было составлено на основе опыта, дополнен вкладами от десятков участников Trixbox и связанных с Asterisk форумов.

Книга Скотта Граннемана - «Linux. Необходимый код и команды. Карманный справочник» [12] это краткое руководство по главным командам OS Linux. В ней имеется описание команд, необходимых в повседневной работе администратору. В первых главах представлены общие сведения о работе с OS Linux. Пользователи новички, только начинающие изучать и использовать OS Linux, отыщут информацию о самых главных командах. Но предполагаемые пользователи не ограничиваются новичками. Книга также снова расскажет про-

двинутым пользователям про команды и командные опции, которые они могли забыть или не употребляли в работе.

Книга Волкова В.Б. – «Линукс Юниор. Книга для учителя» [9] помогает преподавателю-пользователю быстро освоить и начать деятельность в такой операционной системе как Линукс Юниор. Которая входит в набор свободного программного обеспечения (ПСПО), созданный для среднего образования России. В ней раскрывают не только операционную систему, но и все необходимое свободное программное обеспечение, входящее в пакет программ Линукс Юниор. Описание каждого дистрибутива сопровождается некоторыми примерами, в зависимости от сложности и насыщенности программы функциональными возможностями. Все примеры приближены к тем задачам, которые выполняет учитель в своей повседневной деятельности: организация, документирование, методическая разработка и проведение учебных занятий, а также составление разного рода отчётности.

Книга Алекса Робара «FreePBX 2.5 Мощные телефонные решения» [26] была написана, чтобы помочь системным администраторам строить, настраивать и поддерживать УАТС корпоративного класса, используя Asterisk и FreePBX с открытым исходным кодом программных пакетов. Эта книга охватывает весь процесс, идущий от пустого сервера к полностью сконфигурированной АТС с расширениями, голосовая почта, наименьшей стоимости маршрутизации, цифровые регистраторы, а также десятки других функций.

Каждая глава книги обсуждает конкретный набор функций FreePBX. Главы содержат инструкции установки шаг за шагом, инструкции по настройке каждой функции вместе с скриншотами интерфейса FreePBX. Главы, которые охватывают установку Asterisk и FreePBX, а также обеспечение ATC.

Книга Колисниченко Д. – «Ubuntu 10. Краткое руководство пользователя» [16] направлена на домашнего или офисного начинающего Linuxпользователя и позволяет ему своими руками настроить операционную систему Ubuntu Linux. Материал направлен на последние версии дистрибутива Ubuntu: 10.04 и 10.10. Приведена установка операционной системы, установка кодеков,

настройка и специальные возможности установщика. Расскрыты темы, возникающие при постоянной работе в Linux: установка и удаление программ, действия с файловой системой, настройка сети и Интернета, настройка приложений для деятельности в Интернете, работа с дополнительными устройствами, использование офисных и мультимедийных программах. Даны советы по запуску Windows-игр в Linux, настройке сервера на базе Ubuntu, решению внештатных ситуаций.

Книга «Asterisk 1.4 Пособие для профессионалов» [36] является продолжением построения систем телефонии с Asterisk, которая помогает вам на пути к вершине знаний Asterisk, перенося вас от базового лагеря в компетентного строителя и менеджера систем телефонии. Где вашу телефонную связь Asterisk вы можете построить в высокопроизводительную, устойчивую, и профессиональная АТС с использованием наиболее популярного программного обеспечения с открытым исходным кодом.

В этой книге, акцент был сделан по установке и настройке Asterisk для наиболее частых сценариев, в том числе домашнего и офисного использования. Таким образом, цель этой книги состоит, чтобы дать всем достаточно знаний, чтобы настроить и установить систему телефонии с Asterisk, которое будет выдерживать нагрузку в сравнении с коммерческими системами лидирующих компаний на рынке.

Книга Даниэла Дж. Баррета – «Linux основные команды карманный справочник» [2] это краткий справочник для опытных пользователей, и пособие пользователя для начинающих. Книга описывает общими сведениями об операционной системе и методах работы в ней. А также рассматриваются такие главные понятия, как: файлы и директории, командный оболочка процессора shell, система Windows. Затем описываются подробные описания команд и программ Linux, покрывающих почти весь спектр главных задач, возникающих перед пользователем. Также для команд приведены данные об их расположении на диске и о отношении к программным пакетам. Там, где это нужно, приведены методы использования. Для легкости применения справочника команды собраны по темам. В конце книги приведены указатель терминов и предметный указатель.

В книге К.В. Голобродского «Знакомьтесь: Ubuntu» [11] раскрывается популярнейшая операционная система с открытым исходным кодом Ubuntu одна из разновидностей Linux. На настоящих примерах описаны методы установки системы, начальная настройка графических возможностей, присоединение к проводным и беспроводным сетям, деятельность с внешними устройствами. Подробно раскрыты вопросы управления группами и пользователями, получения прав доступа к файлам и каталогам, работа с командной строкой и командной оболочкой.

В книге Колисниченко Д. Н. «Linux. От новичка к профессионалу» [15] представлены ответы на многие моменты, появляющиеся при работе с OS Linux: от установки и настройки OS до настройки сервера на базе OS Linux. Изложенное в книге максимально охватывает все области применения Linux от запуска Windows приложений под управлением Linux до настройки и установки личного web-сервера.

Также рассмотрены: методы входа в систему, работа с дисками и разделами, использование графической оболочки, поиск программ и их установка и настройка, настройка сети и Интернета, работа в Интернете и другие возникающие моменты. Материал направлен на различные дистрибутивы: ALT Linux, ASPLinux, Debian, Fedora, Mandriva, openSUSE, Slackware, Ubuntu.

В книге Бусаргина Михаила – «Linux Ubuntu [секреты, советы, настройка]» [7] собраны самые главные советы и секреты, работы изменения и настройки операционной системы Linux Ubuntu, которые могут быть использованы как начинающим пользователям, так и профессиональными пользователями.

Книга Негус К., Каэн Ф. «Ubuntu и Debian Linux для продвинутых: более 1000 незаменимых команд» [24] излагается как использовать Ubuntu Linux так, как это делают опытные пользователя, то есть с помощью командной оболочки и строки. Пользователь сможет применять более 1000 команд и получит все

нужное программное обеспечение - от с системных программ, отслеживающих работу ПК и его безопасность, а также программами для деятельности в сети и разграничения прав доступа. Книга дает необходимые знания и навыки для настройки при администрировании различных ПК и серверов, работающих под Ubuntu, Debian, KNOPPIX и других операционных систем Linux.

В книге Валерий Белунцов «Самоучитель пользователя. Linux» [5] раскрывается как качественно и быстро установить и быстро начать использовать Linux. Изменить внешний вид рабочего окружения по личному усмотрению. Набрать, отредактировать и распечатать тексты. Сканировать, создавать и просматривать изображения, изменять фотографии и рисунки. Обрабатывать электронные таблицы, диаграммы и другие офисными приложения. Слушать музыку, смотреть фильмы и использовать игровые возможности. Работать с электронной почтой, WWW и другими службами Интернета. При необходимости запускать программы, созданные для других операционных систем (DOS, Windows  $H$   $\Pi$  $p$ .)

Проанализировав учебную и дополнительную литературу по теме исследования, можно сделать вывод, что материала недостаточно. Проведенный анализ показал, что одни книги содержат наиболее полный, доступно изложенный теоретический материал, но в них, как правило, не показаны примеры и нет практических работ. Другие издания содержат много примеров, рисунков, но к недостаткам относится краткость в описании, либо вообще его отсутствие.

#### <span id="page-34-0"></span>1.2.2 Анализ интернет-источников

Основной сайт по программе Asterisk [39] предназначен для англоговорящих пользователей. Имеются дистрибутивы, на любой случай, для загрузки и установки. Демонстрационный сервер для тестирования. Форумы где модно найти ответы на самые частые вопросы или задать вопросы. Помощь при возникновении проблем в работе Asterisk.

Основной сайт для русскоговорящего сообщества [\[17\]](#page-63-6) – дистрибутивы для любых задач по IP телефонии. Литература и справочный материал для опытных и начинающих пользователей. Сообщество, которое ответ и поможет при любых возникающих трудностях.

Сайт Asterisk-pbx.ru [\[30](#page-64-7)] где имеется множество инструкций по настройке Asterisk с PBX web-интерфейсом. Примеры изменения конфигурационных фаилов. Различные инструкции по настройке оборудования для работы с Asterisk.

Сайт с форумом Asteriskforum.ru [\[37\]](#page-65-2), где присутствует информация для новичков. Темы по настройке дополнительного оборудования и решению с ними проблем. А также помощь по решению различных проблем и вопросов.

Проанализировав интернет источники можно сделать вывод, что материала много он разрознен и не систематизирован. Это приводит к осложнению освоения интересующей темы.

#### <span id="page-36-0"></span> $\mathcal{L}$ **ОПИСАНИЕ ВИДЕОКУРСА «ІР-ТЕЛЕФОНИЯ ASTERISK»**

#### <span id="page-36-1"></span>2.1 Назначение видеокурса

Компания занимается активной деятельностью и специализирующаяся на комплексном создании энергообъектов предприятий топливно-энергетического комплекса с применением широкого спектра систем автоматизации технологических процессов. Компания располагает полным спектром организационных и технических возможностей для разработки и реализации технических решений в процессе строительства и реконструкции энергообъектов электросетевого и теплосетевого хозяйства. В рамках внедрения выполняются проектные и инженерные работы, строительно-монтажные и пуско-наладочные работы, производится комплектация и поставка оборудования, осуществляется гарантийное и пост-гарантийное сопровождение реализованных проектов. Кроме того, компания осуществляет организацию всего комплекса мероприятий от консалтинга и разработки технических решений до организации финансирования, внедрения и обслуживания энергоэффективных мероприятий используя передовые технические технологии. Широко использует в своей деятельности энергосервисную схему реализации проектов на крупнейших предприятиях страны.

Все это обуславливает большой оббьем обмена информации между различными предприятиями. Где телефонная связь основное средство для достижения лучших результатов в деятельности компании.

В результате было принято решение о установке независимой АТС с возможностью подключения нескольких телефонных провайдеров для обеспечения бесперебойности связи. А также рассмотрена возможность обслуживания АТС технической поддержкой на уровне начального администрирования.

Была произведена отборка из физических и программных АТС и рассмотрены плюсы и минусы каждой по следующим критериям:

- $\bullet$ возможностью резервирования данных;
- гибкой настройкой соединения клиентов;  $\bullet$
- возможность подключения дополнительного оборудования;  $\bullet$
- легкость настройки и обучения;  $\bullet$
- стоимость приобретения и развертывания;  $\bullet$
- многоканальность исходящих и входящих соединений;  $\bullet$
- $\bullet$ минимум тысяча внутренних линий;
- возможность внутренних звонков между удаленными офисами.  $\bullet$

Как лучшее решение была взята программная ATC Asterisk, ее возможности, а также бесплатность на начальном этапе установки стали решающими факторами в выборе.

#### <span id="page-37-0"></span>2.2 Описание видеокурса

#### <span id="page-37-1"></span>2.2.1 Описание инструментов разработки видеокурса

Каждый пользователь видеокруса хочет найти конкретную, лаконично и грамотно изложенную информацию, представленную в удобной форме, оригинальным, но интуитивно понятным интерфейсом, быстро загружающейся графикой хорошего качества. Чтобы все это предоставить, разработчик при создании своего пособия должен использовать ряд инструментов, которые посчитает наиболее удобными для себя и лучшими для работы.

При разработке учебного пособия были использованы следующие программы:

Notepad++ - текстовый редактор, который приняли «на вооружение» не только программисты, вэбмастера, модификаторы, но и обычные пользователи, так или иначе связанные с редактированием. Программа распространяется свободно, имеет открытый исходный код, потребляет минимум ресурсов, быстро

загружается. Утилита позиционируется, прежде всего, как редактор исходных кодов. Вместе с этим, Notepad<sup>++</sup> довольно часто используется для открытия различных текстовых файлов (рисунок 1).

Документы открываются программой в так называемых табах - отдельных вкладках. При работе пользователь может перемещаться между ними, активируя необходимый документ, внося в него изменения, и сохраняя его нажатием клавиши мыши. Помимо этого, при закрытии и следующем запуске приложения, табы, над которыми совершались действия, сохраняются.

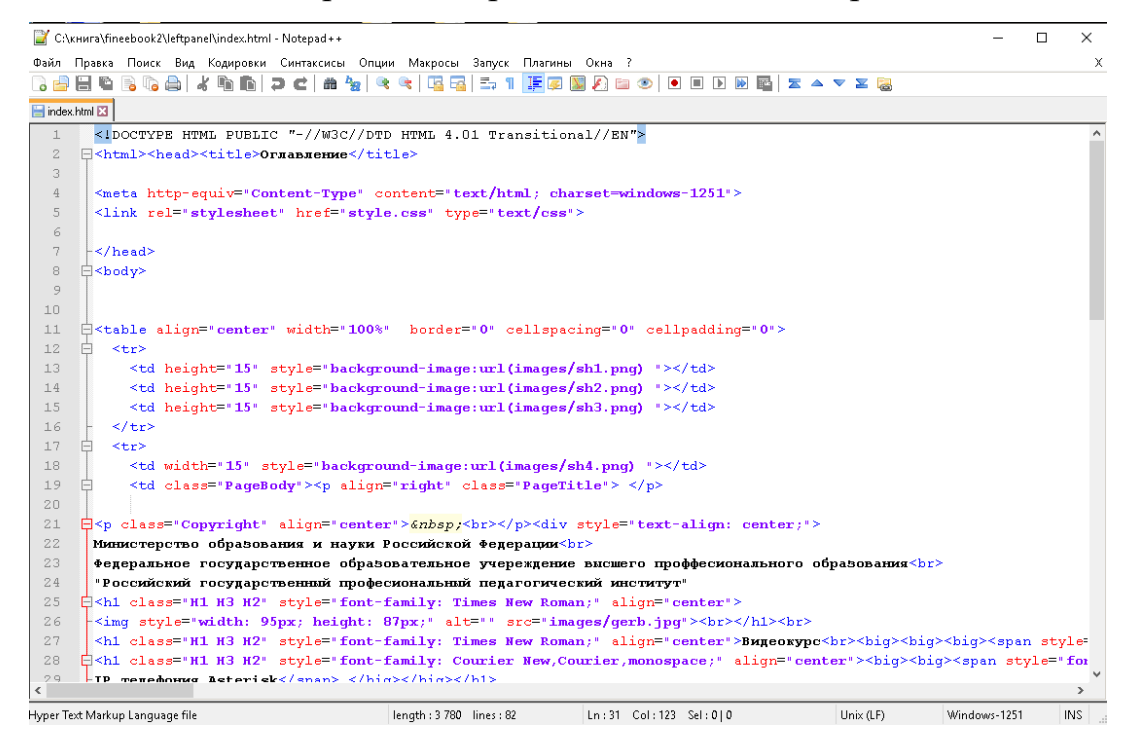

Рисунок 1 – Интерфейс текстового редактора Notepad++

Microsoft Office Word - это мощный текстовый процессор, который позволяет создавать, редактировать, сохранять, просматривать и распечатывать текстовые документы.

Word использует инструменты помогающие создавать профессионально оформленные бумаги и документы, составлять документы на основе часто используемого содержимого, быстро подготавливать профессионально оформленные письма (рисунок 2).

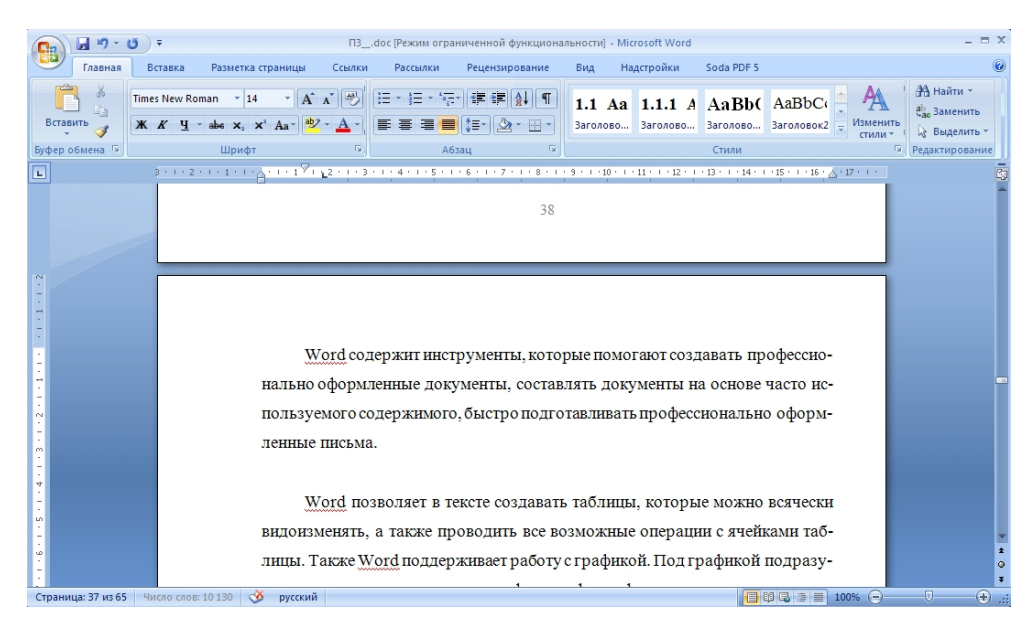

Рисунок 2 – Интерфейс текстового редактора Microsoft Office Word

Word очень удобно редактировать и создавать таблицы, которые можно настраивать и различно видоизменять, а также обеднять ячейки удалять добавлять строками или столбцами. Также Word поддерживает работу с мультимедиа. Под мультимедиа подразумеваются рисованные картинки, фотографии и фигуры, добавляемые и редактируемые вручную. Имеется возможность разработки различных фраз (WordArt). Любой мультимедиа объект изменяется и настраивается (яркость, контрастность, размер, цвет, положение и др.).

Средства быстрого форматирования позволяют быстро изменять внешний вид документов, применять форматирование страниц, разделов, символов, абзацев и документа в целом, назначать существующие стили оформления абзацев, таблиц и создавать собственные стили, а средства быстрого предварительного просмотра позволяют сразу оценить вносимые изменения.

Редактор формул встроенный в Word позволяет создавать самые сложные математические и химические формулы.

Кроме всего перечисленного в Word имеется множество дополнительных функций, ускоряющих и облегчающих работу с текстами:

- расстановка переносов;
- создание границ вокруг текста и страниц;
- изменение масштаба просмотра документа;
- автоматическая нумерация страниц;
- поддержка нескольких словарей для проверки правильности написа-

ния;

- работа с макросами;  $\bullet$
- поддержка нескольких окон;  $\bullet$
- разработка своего стиля и использование его в дальнейшем для быст- $\bullet$

рого форматирования текста;

- $\bullet$ удобная справочная система;
- $\bullet$ проверка орфографии, грамматики и синтаксиса;

настройка панелей инструментов (добавление и удаление кнопок и  $\bullet$ команд);

возможность предварительного просмотра перед печатью;  $\bullet$ 

настройка параметров страницы и поддержка нестандартных форма- $\bullet$ тов бумаги;

вставка специальных символов.

Microsoft Word 2007 использует:

удобные инструменты обработки и интеграции данных;

новые инструменты, помогающие создавать профессионально оформ- $\bullet$ ленные документы за меньшее время и более просто компоновать документы из часто используемого содержимого.

Графические инструменты Microsoft Word 2007 предоставляют разнообразные возможности оформления документов. Создавая документ, можно комбинировать различными способами текст и рисунки. Хорошо иллюстрированный текст доставляет при чтении больше удовольствия и позволяет читателю быстро воспринять наиболее важную информацию.

Microsoft Word – это лидер среди всех существующих программ аналогичного предназначения. Эта программа установлена практически на каждом компьютере, поэтому не возникают сложности с переносом документов и их распечаткой с других компьютеров. ХР версия программы включает в себя

улучшенные возможности форматирования с дополнительными удобствами, ускоряющие процесс создания и редактирования документов.

**KompoZer** редактор веб страниц (рисунок 3), который использует визуальную интерактивную технологию WYSIWYG (What You See Is What You Get, что в переводе означает «что видишь, то и получишь»). Благодаря своей простоте, KompoZer является простым и удобным решением для новичков, которые собираются создать профессионально выглядящий web-ресурс. Данный редактор позволяет сделать это без знаний HTML или языков программирования.

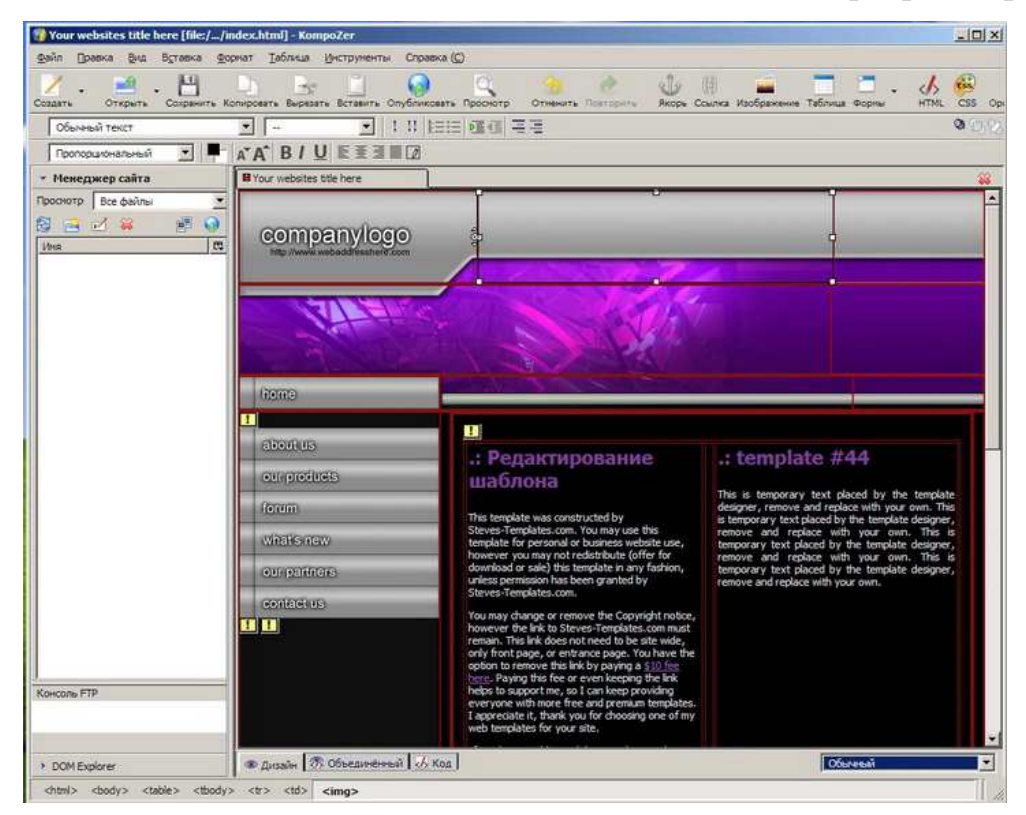

Рисунок 3 – Интерфейс редактора web-страниц КотроZer

Основные особенности КотроZer:

с помошью FTP-лоступа позволяет заходить на свой сайт и осушествлять не только навигацию по файлам, но и редактировать их «на лету»;

HTML код, который создает программа, будет работать со всеми по-

пулярными на данный момент браузерами;

переключение режимов с WYSIWYG на HTML осуществляется с помошью вкладок:

мощная поддержка для таблиц, форм и шаблонов.

**Браузер** или web-обозреватель (рисунок 4) – прикладная программа для просмотра интернет страниц. Различных веб документов, локальных или удаленных файлов и их каталогов, управления веб приложениями, а также для решения различных задач. В глобальной интернет сети веб браузеры используют для отображения, обработки, манипулирования содержимым веб-сайтов. Многие современные веб браузеры также могут обмениваться файлами с серверами ftp. Веб браузер может просматривать различные файлы многих графических форматов (gif, jpeg, png, svg), аудио-видео форматов (mp3, mpeg), текстовых форматов (pdf, djvu) и других файлов.

Функции и возможности веб браузеров постоянно расширяются и улучшаются. Все это благодаря разработчикам и их конкуренции, а также темпом развития и широкой популярности информационных технологий. Несмотря на то, что браузеры разных изготовителей базируются на разных технологических решениях, большинство современных браузеров придерживается международных стандартов и рекомендаций W3C в области обработки и отображения данных. Стандартизация позволяет добиться предсказуемости в визуальном представлении информации конечному пользователю независимо от технологии, которая использована для её отображения в браузере. Со времени начала применения браузеров во Всемирной паутине в начале 1990-х годов, из простого средства просмотра текстовой информации браузер превратился в мультимедийное программное обеспечение для просмотра и обработки данных и обеспечения взаимодействия между информационными ресурсами и пользователем. В последние годы разработчики браузеров уделяют наибольшее внимание пользовательскому интерфейсу, повышении удобства для их использования в мобильных и аппаратных устройствах, в которых применяются сенсорные экраны.

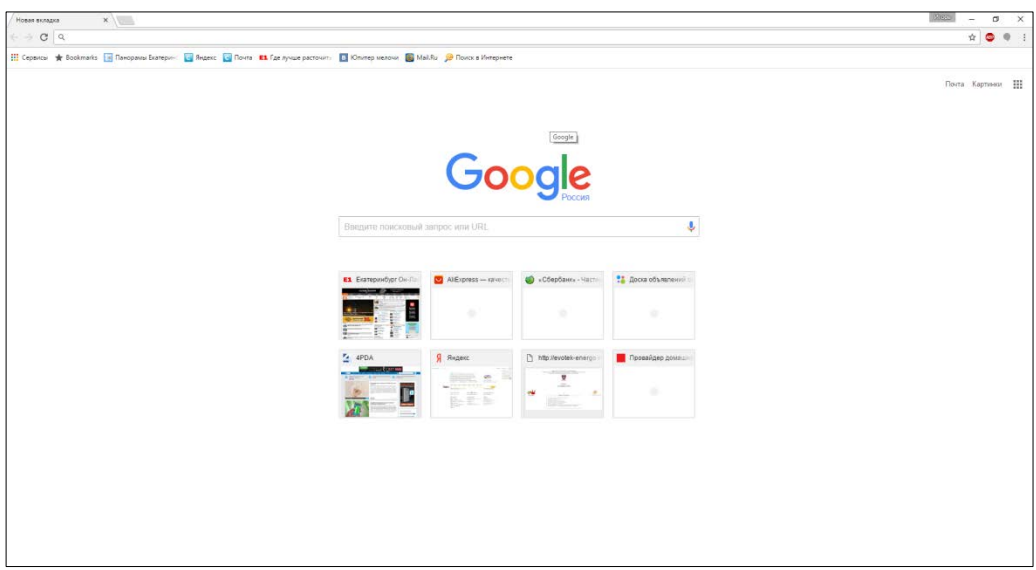

Рисунок 4 – Интерфейс web-браузера Google Chrome

# <span id="page-43-0"></span>**2.2.2 Описание структуры видеокурса**

Видеокурс представляет программу, разработанную средствами eBook Maestro, связанные друг с другом гипертекстовыми переходами и кнопками. Видеокурс состоит их трёх блоков, названия которых представлены ниже:

- практический блок;
- о программе;
- инструкции.

Особую важность при формировании умений обучающихся играют практические работы, соответственно, практический блок пособия было решено наполнить видеороликами.

### <span id="page-43-1"></span>**2.2.3 Описание интерфейса и навигации первоначального продукта**

Первоначально было принято решение о разработке лабораторного практикума. Лабораторный практикум представлял собой программу, разработанную средствами eBook Maestro, связанные друг с другом гипертекстовыми переходами и кнопками, который разрабатывался в соответствии с основными принципами дизайна педагогических программных средств (рисунок 5).

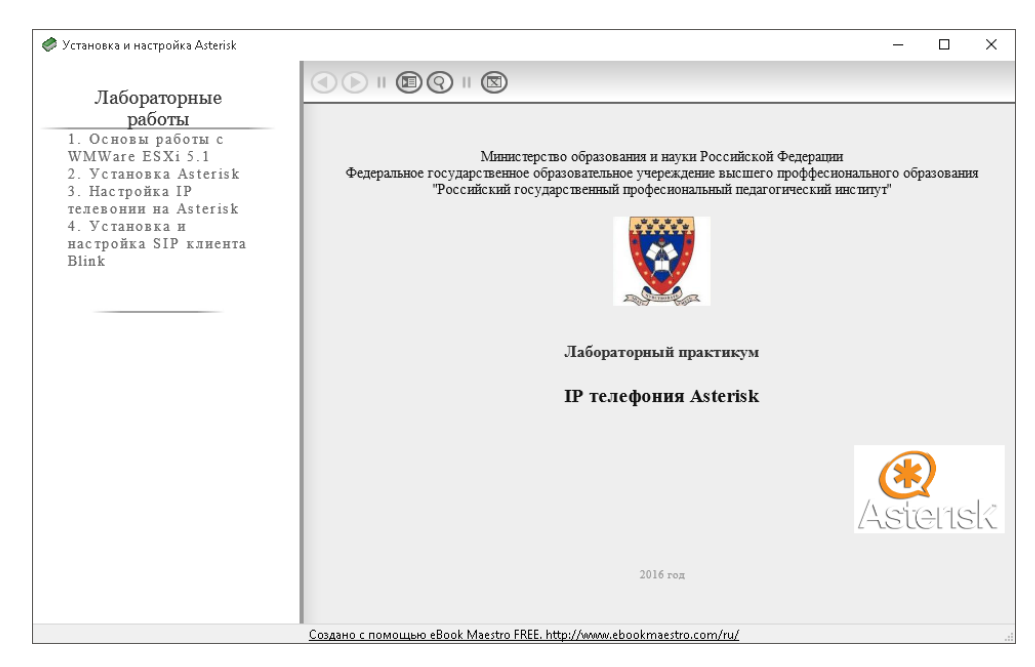

Рисунок 5 – Интерфейс главной страницы практикума

При разработке интерфейса лабораторного практикума были учтены требования, определяемые психофизическими особенностями человека. Это относится к компоновке информации на экране, цветовому решению страниц. В соответствии с этими принципами в практикуме были выделены функциональные зоны: заголовочная, навигационная и собственно, рабочее поле.

Страницы объединены между собой копками и гипертекстовыми связями. Переходы между страницами осуществляются за счет главного меню (рисунок 6).

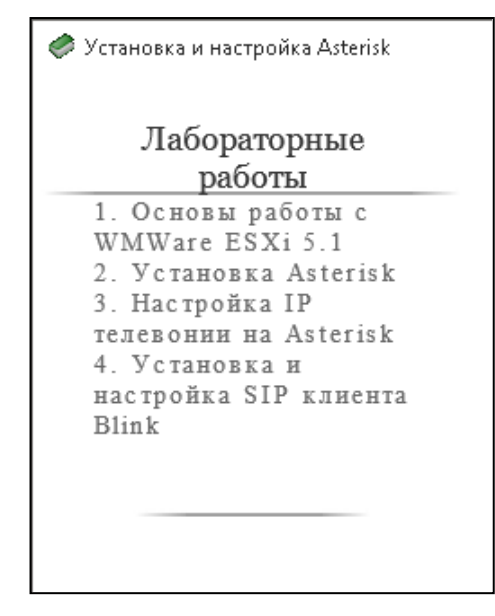

Рисунок 6 – Вид главного меню

С целью наиболее успешного использования лабораторного практикума обучаемыми были разработаны инструкции по использованию электронного практикума (рисунок 7).

#### Инструкции для Студентов

Данный лабораторный практикум содержит комплекс лабораторных работ после выполнение которых студент должен знать и уметь Работать в Операционной среде Micrasoft Windows server 2012 для этого необхадимо:

- 1. Прочитать текст Лабораторной работы.
- $2.$ Последовательно выполнить действия представленные в ней.
- $3.$ Выполнить дополнительные задания.
- 4. Ответить на контрольные вопросы.
- 5. Показать результат преподавателю.

Рисунок 7 – Вид окна «Инструкции» для студентов

### <span id="page-45-0"></span>**2.2.4 Описание практического блока**

Практический блок предназначен для формирования знаний и умений в ходе выполнения лабораторных работ.

Практический блок реализован в виде комплекса из 4 лабораторных работ, с постепенно усложняющимися заданиями.

К каждой из лабораторных работ сформулированы цели и задачи.

Лабораторные работы посвящены следующим темам:

- 1. Основы работы с WMWare ESXi 5.1.
- 2. Установка Asterisk.
- 3. Настройка IP телефонии Asterisk.
- 4. Установка и настройка SIP клиента Blink.

В первой лабораторной работе (рисунок 8) студенты должны запустить и настроить server виртуальных машин WMWare ESXi 5.1.

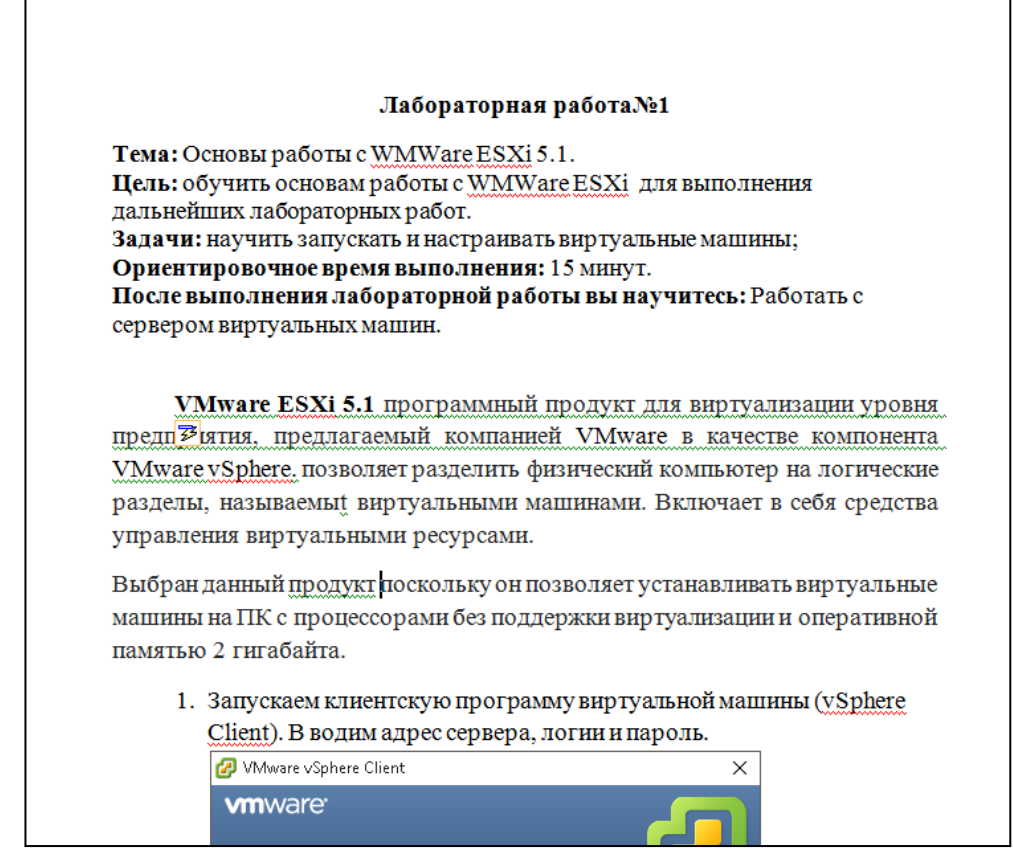

Рисунок 8 – Вид окна первой лабораторной работы

Во второй лабораторной работе (рисунок 9) студентами должна быть установлена оболочка Asterisk для выполнения дальнейших лабораторных работ.

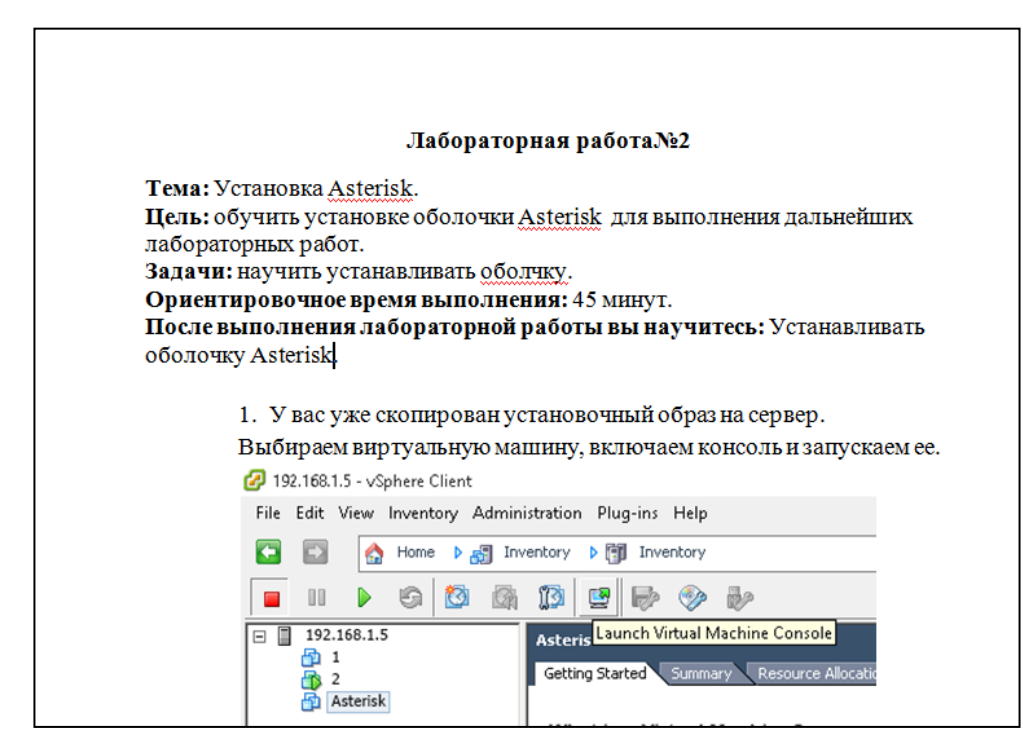

# Рисунок 9 – Вид окна второй лабораторной работы

Третья лабораторная работа (рисунок 10) посвящена обучению настройке IP телефонии Asterisk для выполнения дальнейших лабораторных работ.

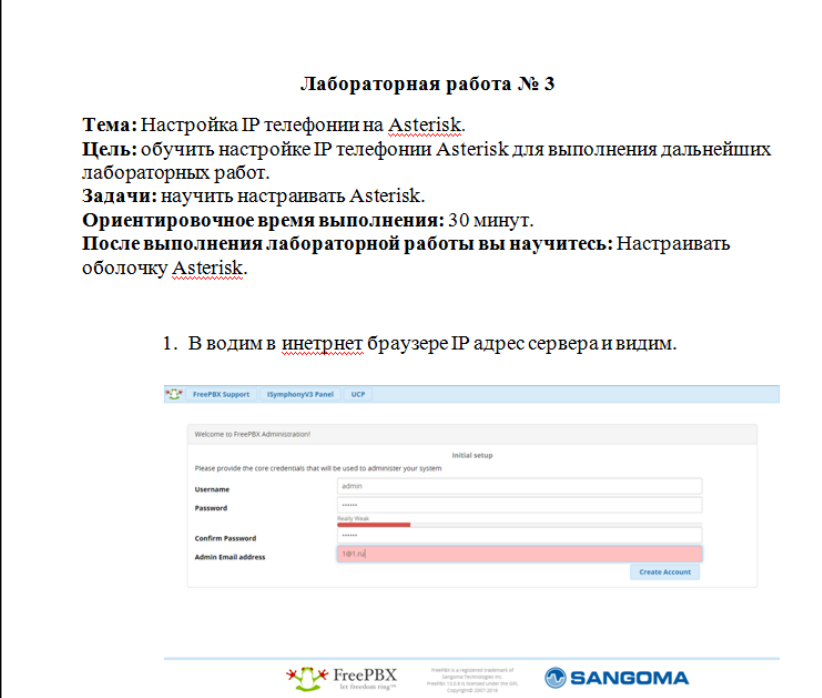

Рисунок 10 – Вид окна третьей лабораторной работы

В четвертой лабораторной работе (рисунок 11) студенты должны научиться настраивать DNS для управления пользователями сети.

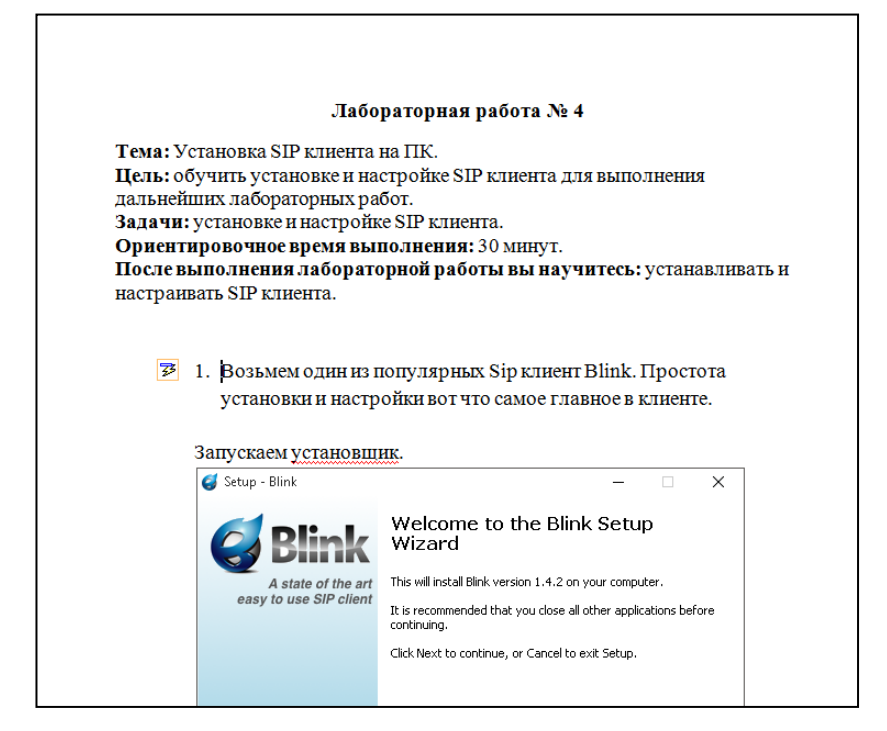

Рисунок 11 – Вид окна четвертой лабораторной работы

# <span id="page-48-0"></span>**2.2.5 Описание модернизированного программного продукта**

В ходе апробации было внесено предложение о расширении тематики рассматриваемого материала и переработке лабораторных работ в видеоматериалы, с целью придания процессу обучения большей динамики.

Интерфейс видеокурса представлен в HTML страницы, связанные друг с другом гипертекстовыми переходами и кнопками (рисунок 12).

r.

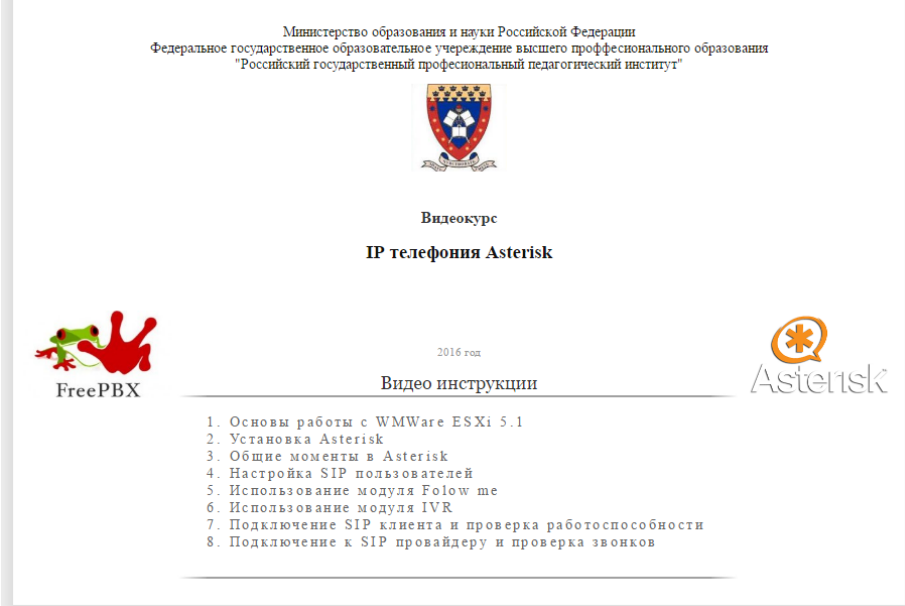

Рисунок 12 – Интерфейс главной страницы практикума

Страницы объединены между собой копками и гипертекстовыми связями. Переходы между страницами осуществляются за счет главного меню (рисунок 13).

# Видео инструкции 1. Основы работы с WMWare ESXi 5.1 2. Установка Asterisk 3. Общие моменты в Asterisk 4. Настройка SIP пользователей 5. Использование модуля Folow me 6. Использование модуля IVR 7. Подключение SIP клиента и проверка работоспособности 8. Подключение к SIP провайдеру и проверка звонков

Рисунок 13 – Вид главного меню

Видеоблок предназначен для формирования знаний и умений при просмотре уроков. Видеоблок реализован в виде комплекса из 8 работ, где порядок выполнения приводит к конечному результату. К каждой из работ сформулированы цели и общая информация об изучаемом предмете.

Видеоуроки посвящены следующим темам:

- 1. Основы работы с WMWareESXi5.1.
- 2. Установка Asterisk.
- 3. Общие моменты в Asterisk.
- 4. Настройка SIP пользователей.
- 5. Использование модуля Folow Me.
- 6. Использование модуля IVR.
- 7. Подключение SIP клиента и проверка работоспособности.
- 8. Подключение к SIP провайдеру и проверка звонков.

В первой работе (рисунок 14) происходит знакомство, запуск и настройка сервера виртуальных машин WMWare ESXi 5.1.

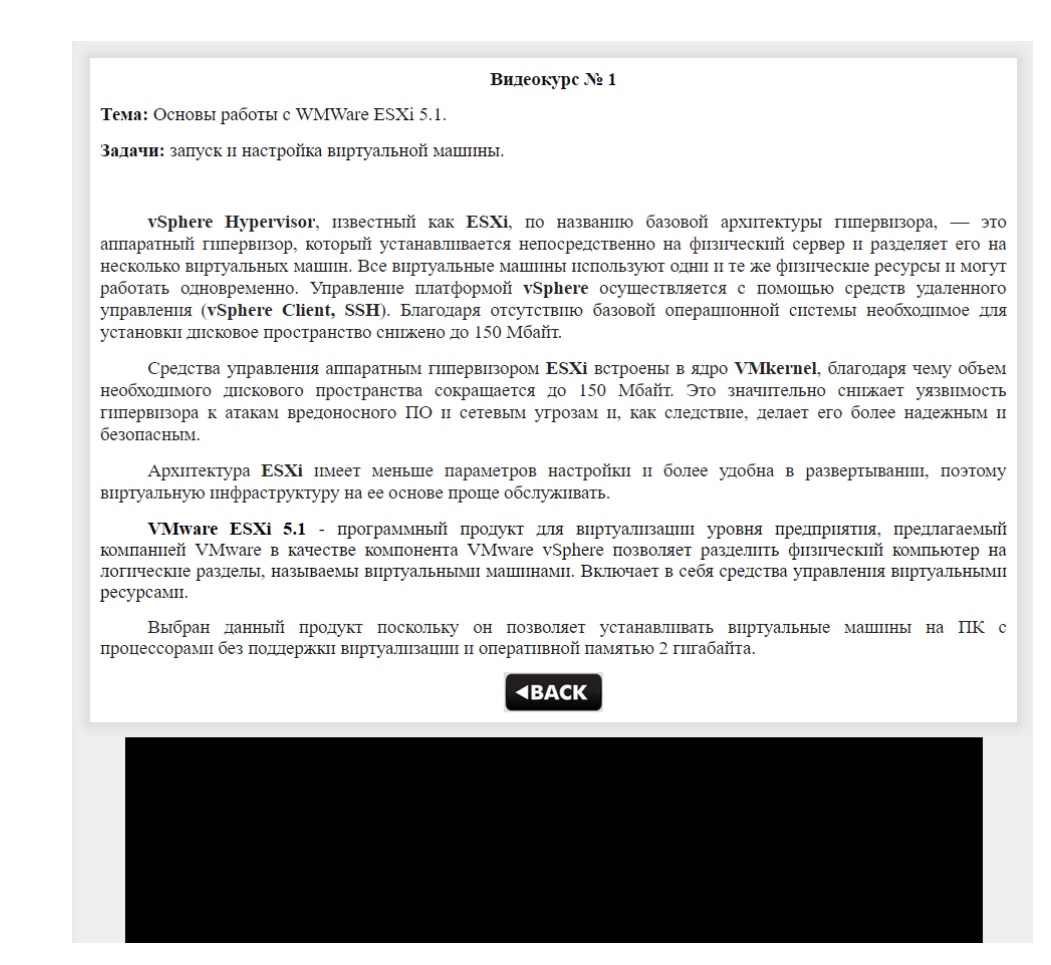

Рисунок 14 – Вид окна первой работы

Во второй работе (рисунок 15) производится установка оболочки Asterisk через сервер WM Ware.

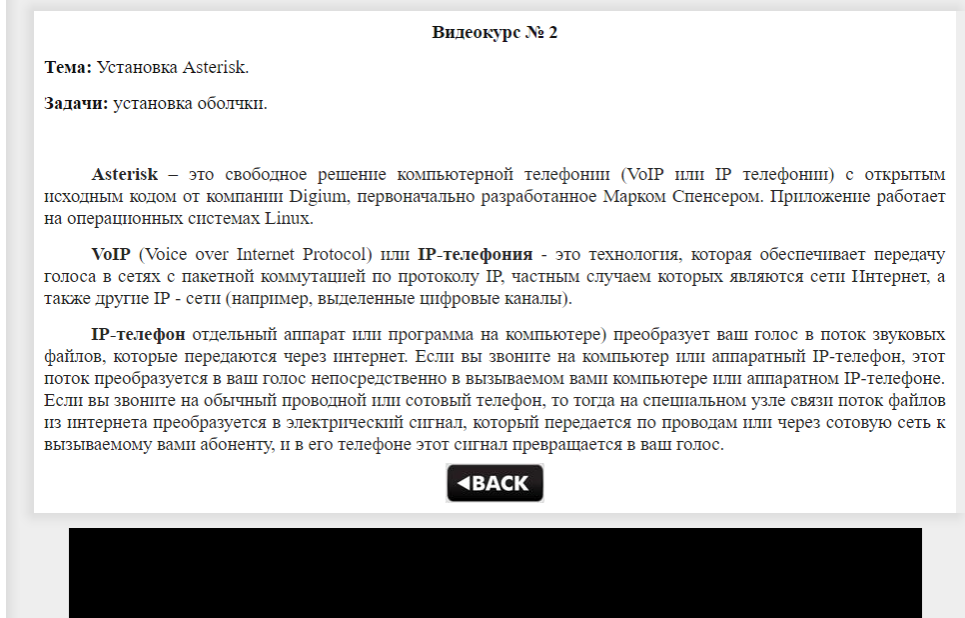

Рисунок 15 – Вид окна второй работы

Третья работа (рисунок 16) посвящена изучению и настройке общих моментов IP телефонии Asterisk.

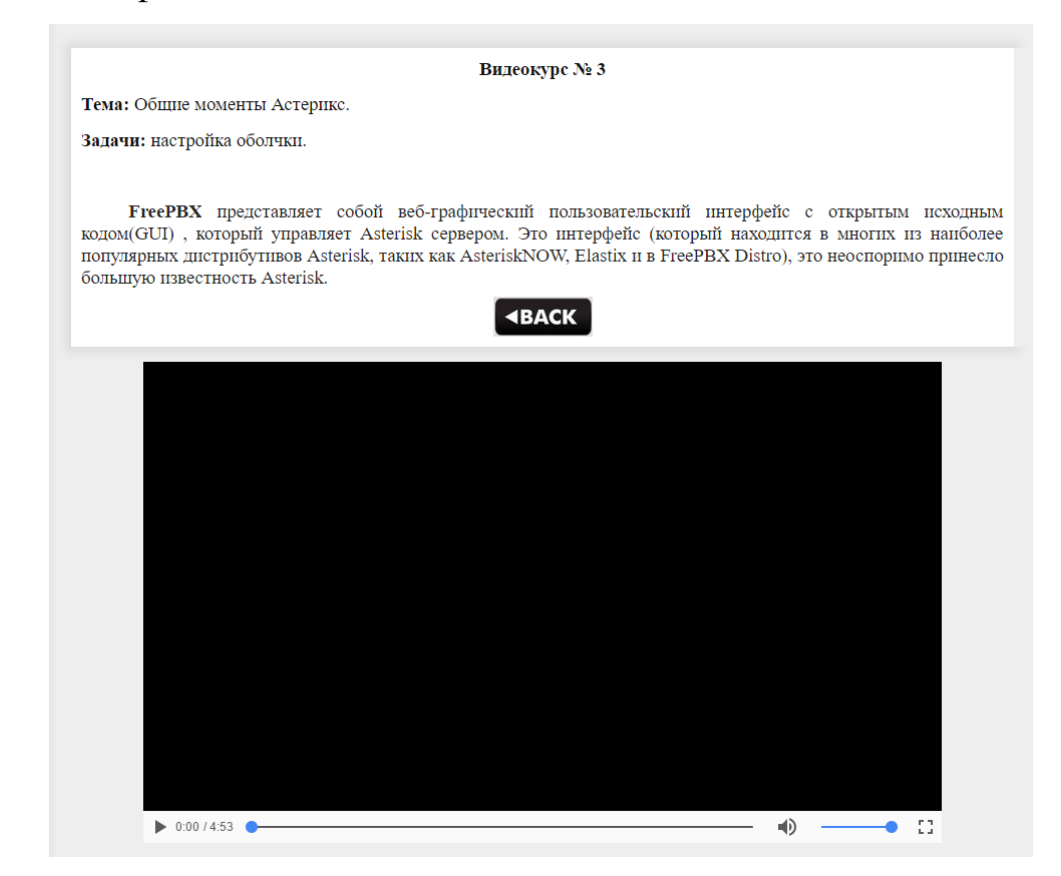

Рисунок 16 – Вид окна третьей работы

В четвертой работе (рисунок 17) добавляться и настраивается учетные записи пользователей.

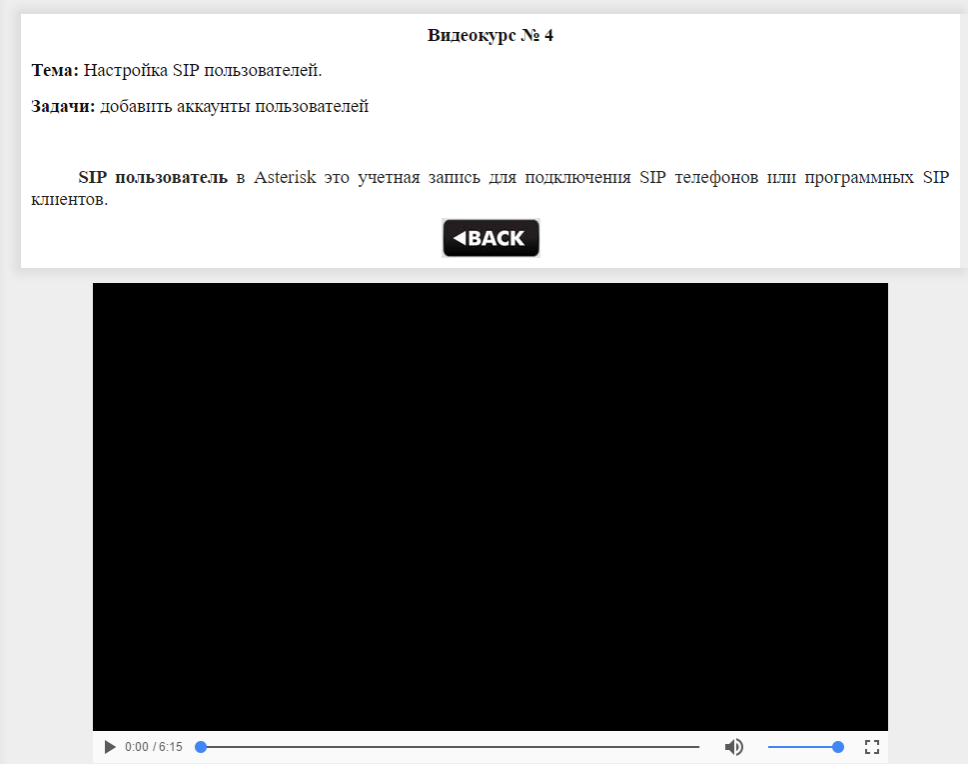

Рисунок 17 – Вид окна четвертой работы

В пятой работе (рисунок 18) настраивается модуль Folow Me позволяющий распределять входящие звонки на определенных условиях.

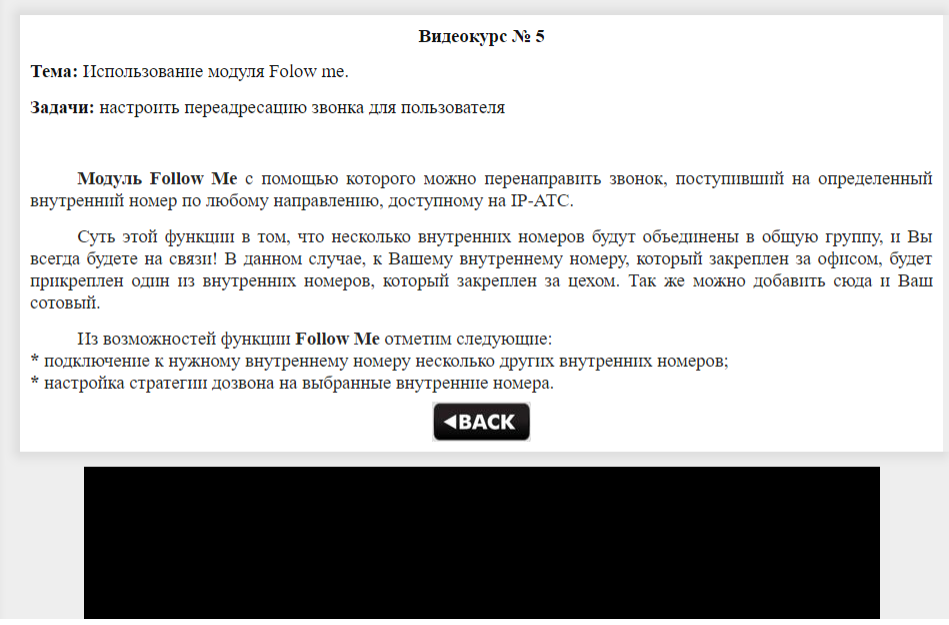

Рисунок 18 – Вид окна пятой работы

В шестой работе (рисунок 19) настраивается модуль IVR позволяющий настроить голосовое меню автоответчик.

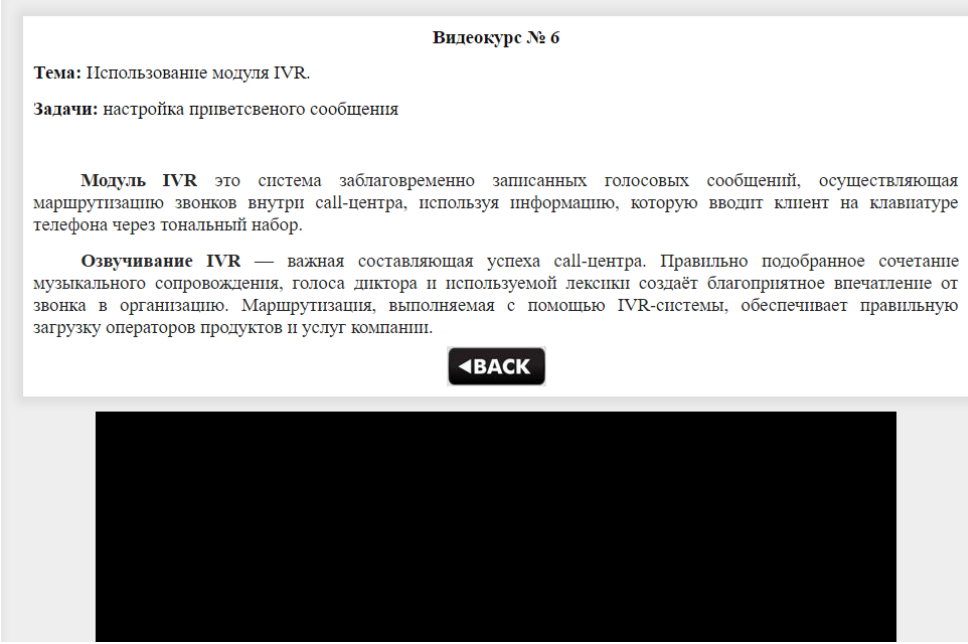

Рисунок 19 – Вид окна шестой работы

В седьмой работе (рисунок 20) устанавливается и настраивается программа клиент Zoiper, затем проверяется возможность внутренних звонков.

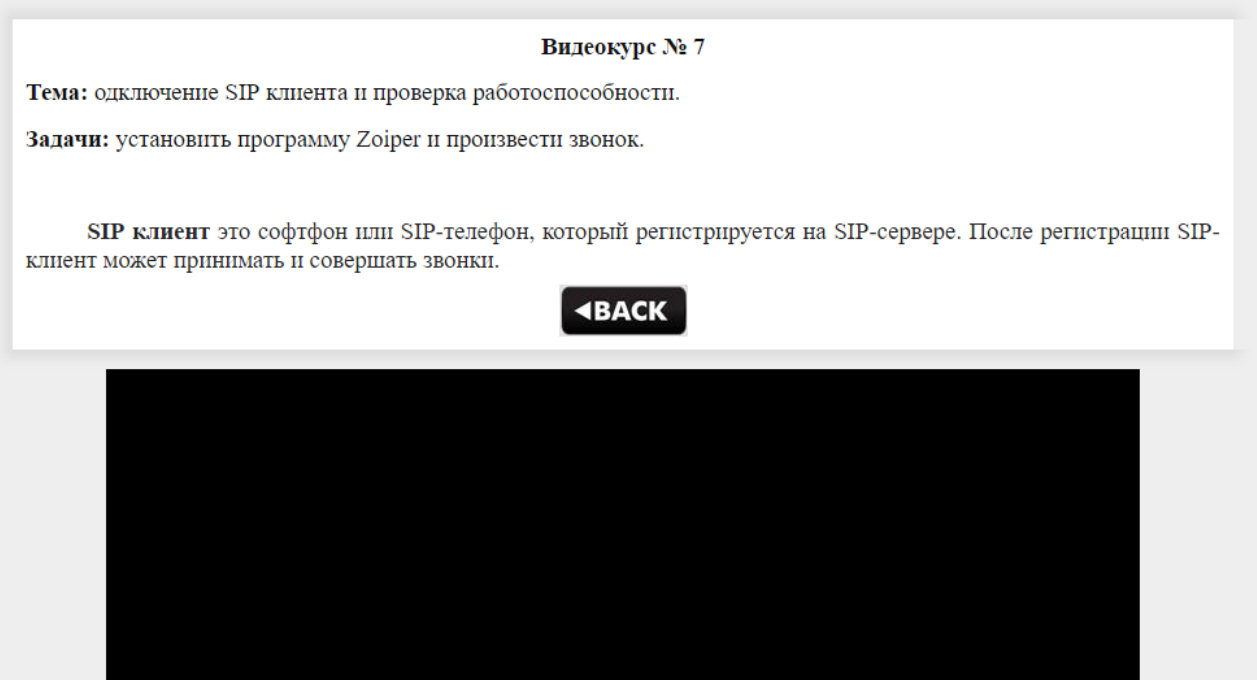

Рисунок 20 – Вид окна шестой работы

В восьмой работе (рисунок 21) рассматривается подключение к SIP провайдеру SipNet и проверка исходящих звонков.

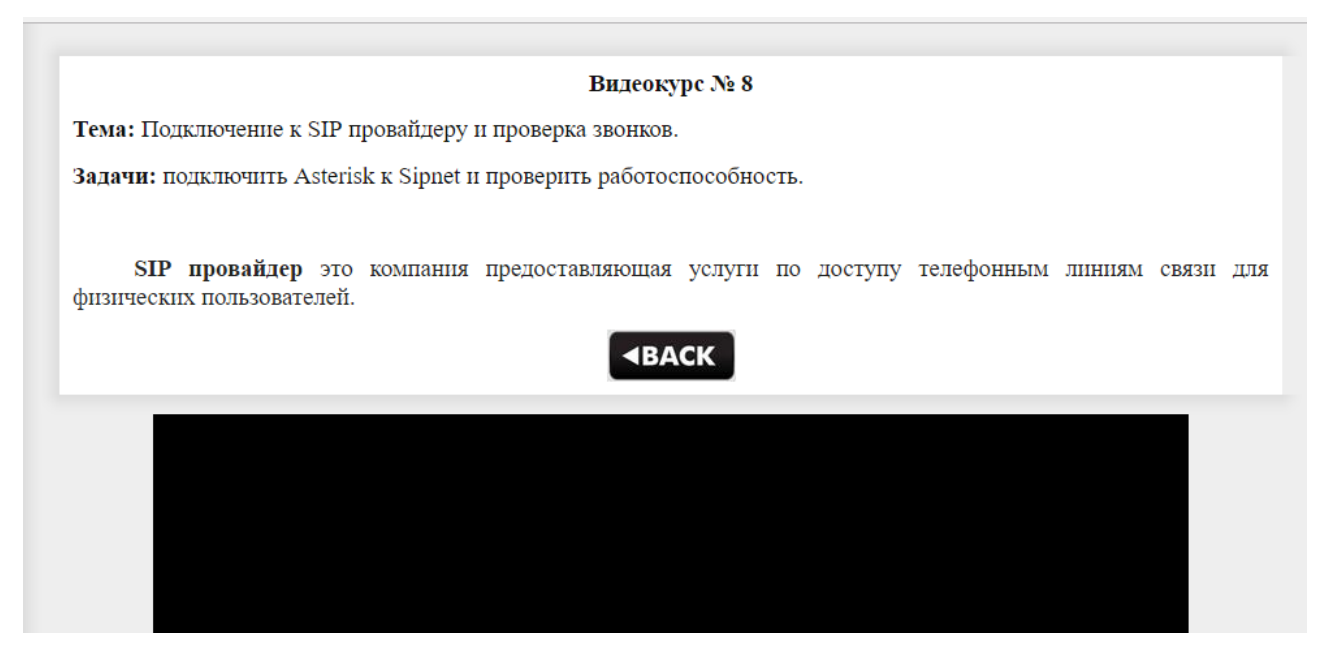

Рисунок 21 – Вид окна шестой работы

## <span id="page-54-0"></span>**2.3 Описание технологии разработки видеокурса**

При разработке компьютерной программы использовались следующие программы:

**Camtasia Studio 7** – быстрое создание мультимедиа-приложений (рисунок 22). Это мощный визуальный пакет для быстрого и качественного создания AutoRun-меню, захвата и редактирования видео, интерактивных презентаций и прочего программного обеспечения.

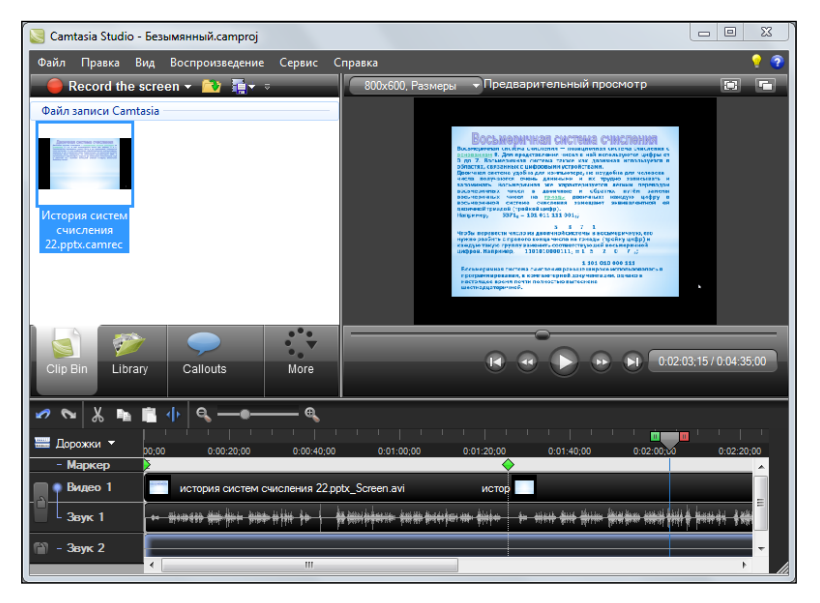

Рисунок 22 – Вид интерфейса окна разработки программного модуля

Программа создаст все необходимые файлы для автозапуска и его графическую оболочку. В комплект входят уже готовые шаблоны для оформления меню с разнообразными кнопками для запуска программ, проигрывания звуков, печати файлов и др. Данная утилита имеет интуитивно понятный интерфейс и легка в освоении.

С помощью этой программы были созданы видеоролики и разработан интерфейс видеокурса.

**Adobe Audition 1.5** – один из cамых популярных пакетов профессионального уровня для работы со звуком – мощный аудиоредактор, многоканальный микшер и аудиорекордер, позволяющие записывать высококачественные многодорожечные аудиокомпозиции с микрофона или любого другого источника звукового сигнала, редактировать и обрабатывать многочисленными встроенными в программу эффектами как отдельные файлы, так и группы файлов, а также выполнять сведение, мастеринг и запись компакт-диска. Эта программа сочетает в себе мощные инструменты обработки звука и легкость использования.

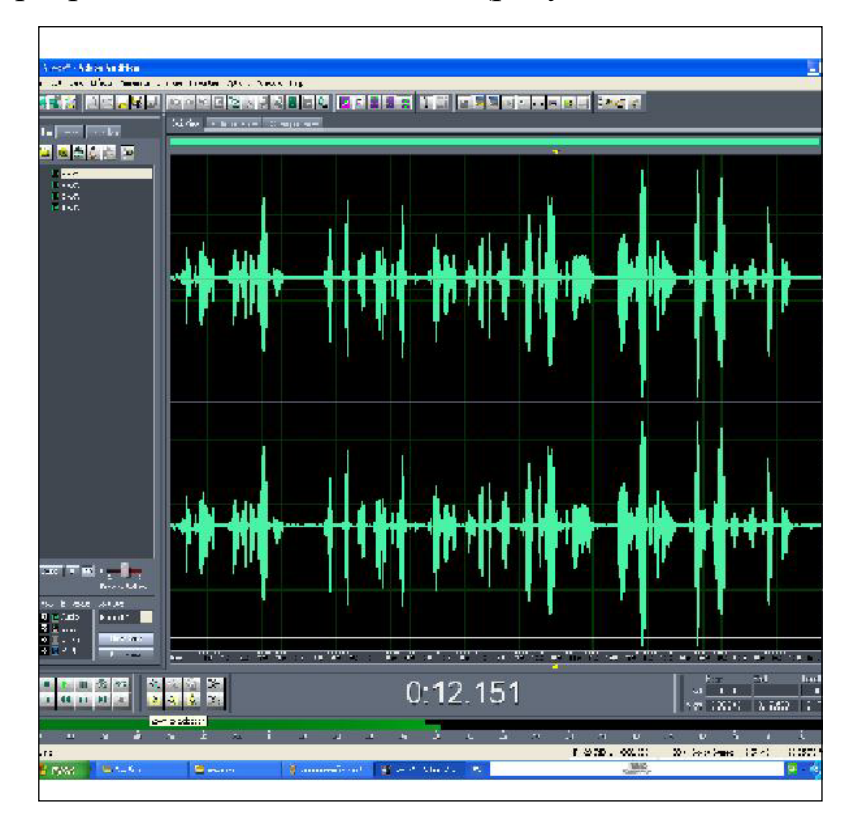

В этой программе был записан голос (рисунок 23).

### Рисунок 23 – Вид интерфейса окна разработки аудиофайла

**Photoshop CS4** – это создание и обработка фотореалистических изображений, работа с цветными монохромными изображениями, ретуширование, коррекция, коллажирование, трансформирование, цветоделение и другое. Adobe Photoshop использует все инструменты и методы для работы с точечными изображениями, при этом работает со слоями и использует контуры.

Эта программа позволяет легко изменять цветовое представление документов (битовое, в градациях серого, дуплекс, индексированные цвета, RGB или CMYK). Adobe Photoshop – это профессиональный графический редактор, который при этом достаточно прост в освоении и использовании.

В данной программе редактировались графические элементы учебного электронного пособия (рисунок 24).

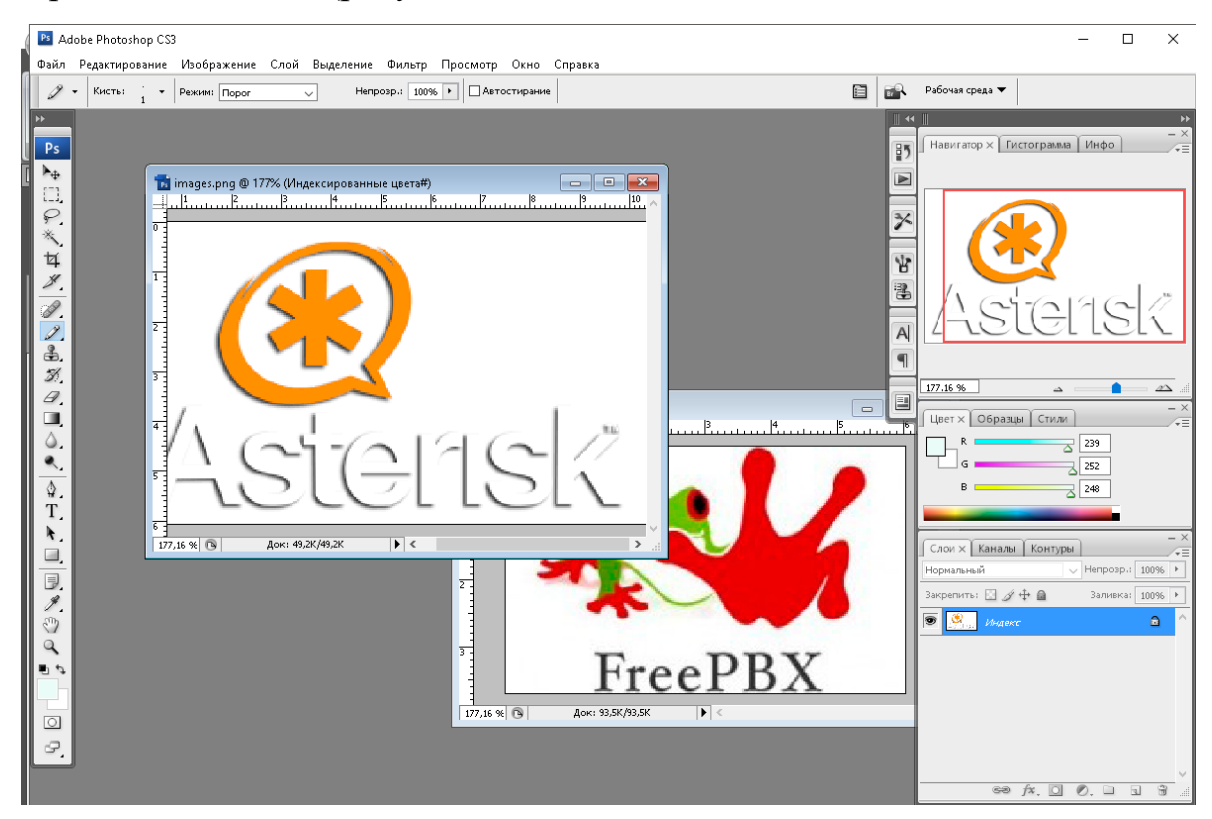

Рисунок 24 – Вид окна редактирования графики видеокурса

#### <span id="page-57-0"></span>**2.4 Инструкции по использованию видеокурса**

# <span id="page-57-1"></span>**2.4.1 Модель обучения**

Использование видеокурса при очном обучении.

Преподаватель читает блок лекционного материала, составленного на основе теоретических блоков материала с использованием разработанных видеоматериалов.

Использование видеокурса при заочном обучении.

Преподаватель обеспечивает обучающихся блоком практического материала в виде видеокурса.

Обучающиеся изучают его самостоятельно. Роль преподавателя – контролирующая.

Использование видеокурса при использовании дистанционных форм обучения.

Обучающиеся самостоятельно изучают практический материал с помощью видеокурса. Деятельность преподавателя носит консультационный характер.

<span id="page-57-2"></span>Использование видеокурса как дополнительный источник при подготовке к лекциям, семинарам, докладам и т.д.

#### **2.4.2 Инструкции для преподавателя**

# **Инструкции по использованию видеокурса для организации теоретических занятий по данной теме**

Практические блоки видеокурса можно использовать при проведении лекционных занятий.

В каждом практическом блоке обозначена цель и задачи изучения блока и контрольные вопросы. Все блоки сопровождаются видеороликами.

Показ видеороликов идет после чтения теоретического материала. В некоторых случаях чтение теоретического материала не требуется, поскольку практический материал изложен в полном объеме видеороликов.

При проведении лекционных занятий можно воспользоваться следующими советами:

• делайте паузы для того, чтобы студенты имели возможность конспектировать теоретический материал;

• чтобы контролировать понимание и стимулировать дискуссию, полезно задавать студентам вопросы во время лекционного занятия.

Многие лекторы чувствуют себя дискомфортно, когда после заданного вопроса не чувствуют реакции аудитории и попадают в капкан желания самим ответить на заданный вопрос. Необходимо подождать. Обучающимся требуется определенное время, чтобы перейти от слухового восприятия к режиму обдумывания и активной мыслительной деятельности.

В каждом блоке предложены вопросы, которые можно задать обучающимся после просмотра видеоматериала.

**Инструкции по использованию видеокурса для организации самостоятельной работы обучающихся по усвоению материала**

Для того чтобы использовать видеокурс в процессе обучения необходимо создать на диске **D:\** папку под названием **Учебная** и поместить в нее папку **Asterisk**, содержащую видеокурс.

Видеокурс запускается файлом **index.html**. Необходимо сообщить обучающимся путь к данной папке и запускающему файлу.

Если обучающиеся изучают раздел самостоятельно, вне учебного заведения, то необходимо предоставить данный видеокурс на лазерных дисках, либо поместить его на сайте университета.

Деятельность преподавателя носит консультирующий характер (обучающиеся консультируются с преподавателем по непонятным вопросам).

Разработанный видеокурс является открытым, то есть преподаватель имеет возможность вносить изменения в его содержание.

#### <span id="page-59-0"></span>2.5 Преимущества разработанного видеокурса

Данный видеокурс может быть использован для обеспечения практических занятий с участием преподавателя и для организации самостоятельной работы обучающихся по изучению практического материала.

Для обеспечения теоретических занятий материал снабжен роликами, которые активизируют внимание обучающихся.

При работе с данным видеокурсом обучающиеся получают все необходимые практические знания раздела.

Весь учебный материал представлен в аудиовизуальной форме. Эта форма наиболее интересна для обучающихся, чем скучное чтение текста. Все это способствует лучшему пониманию учебной информации

Деятельность преподавателя может иметь консультационный характер при организации самостоятельного изучения материала обучающимися, а может носить информационно-сообщающий характер для обеспечения практических занятий.

Разработанный видеокурс является открытым, то есть преподаватель имеет возможность вносить изменения в содержание.

При самостоятельной работе обучающихся разработанный видеокурс позволяет подойти к процессу обучения с учетом индивидуальных особенностей и качеств каждого обучающегося. Так, каждому человеку соответствует свой ограниченный период времени, в течение которого он способен полноценно воспринимать получаемую из внешнего мира информацию. При работе с данным видеокурсом обучающиеся могут выбирать свой индивидуальный темп работы, что, несомненно, снижает напряженность работы.

Исходя из этого, можно утверждать об эффективности учебной деятельности с данным видеокурсом.

### <span id="page-60-0"></span>**ЗАКЛЮЧЕНИЕ**

Развитие российских компаний и бизнеса с каждым годом увеличивает требования к качеству образования сотрудников, к методам учебного процесса в различных образовательных заведениях, рынок требует все более высококвалифицированных сотрудников и кадров.

У обучающих учреждений и организаций, в соответствии с обозначенной тенденцией, встает проблема поиска и разработки новых учебных методов, внедрения новых программ обучения, использования современных инструментов обучения. Одним из таких инструментов обучения стали учебные видеокурсы.

Учебный видеокурс – это метод активного обучения, главной частью которого является учебный видеофильм. Где описываются различные проблемные ситуации или решения типичные вопросов из жизни компаний, описывается и рассказывается изучаемый материал.

Развивающимся компаниям необходим профессиональный и подготовленный персонал, который может решить любые возникающие вопросы в рабочем процессе.

ИТ-сфера одна из самых быстро развивающихся отраслей, где скорости и объёмы обработки информации растут с каждым годом. Поэтому сотрудники компаний, занимающиеся обслуживанием и поддержкой ИТ сферы, постоянно внедряют новые методы и технологии. Что бы внедрять новые технологии необходимо их изучить, это занимает время. Обучение сотрудников ставится на одно из первых ведь обученный работник делает все качественно и быстро.

Важность непрерывного образования в ИТ сфере подтверждают следующие факторы:

• внедрение новой технологии, установка техники, обновленное производство товаров, расширение коммуникационных возможностей;

• непрерывные изменения в технологиях и информации требуют постоянного обучения сотрудников компании.

Для компании гораздо эффективнее и экономический выгодно повышение отдачи от уже работающих сотрудников компании на основе их непрерывного обучения, чем поиск и привлечение новых сотрудников.

В рамках дипломной работы были достигнуты следующие результаты:

1. Проведен анализ литературы и интернет источников по теме. В результате отобрали с систематизировали материал для видео уроков.

2. Реализованы видео уроки показавшие большую информативность по сравнению с обычными текстовыми работами.

3. Реализован видеокурс для обучения сотрудников компании.

Таким образом, следует считать, что задачи выпускной квалификационной работы полностью выполнены и цели достигнуты.

# <span id="page-62-0"></span>**СПИСОК ИСПОЛЬЗОВАННЫХ ИСТОЧНИКОВ**

1. Алексеев Е.Г., Богатырев С.Д. Информатика: учебник [Электронный ресурс]. – Режим доступа – http://inf.e-alekseev.ru (дата обращения: 21.09.16).

<span id="page-62-3"></span>2. Баррет Д.Дж. Linux основные команды карманный справочник  $[Tekcr] / J. \Box K.$  Баррет. – Москва: Кудиц-Образ, 2005. – 232 с.

3. Бевзенко Е.В., Влазнева А.Е. Средства новых информационных технологий – СНИТ. Электронные учебники: за и против [Электронный ресурс]. – Режим доступа – http://image.websib.ru (дата обращения: 21.10.16).

<span id="page-62-1"></span>4. Беломестнова Э.Н. Современные технологии в образовании. Электронные учебные издания: создание и использование в учебном процессе [Текст] / Э.Н. Беломестнова, Г.Ф. Иванова. – Санкт-Петербург: Питер, 2004. – 210 с.

<span id="page-62-5"></span>5. Белунцов В. Самоучитель пользователя. Linux [Текст] / В. Белунцов. – Москва: ДЕСС КОМ, 2003. – 514 с.

6. Беспалько В.П. Образование и обучение с участием компьютеров [Текст] / В.П. Беспалько. – Москва: МПСИ, 2002. – 352 с.

<span id="page-62-4"></span>7. Бусаргин М. Linux Ubuntu [секреты, советы, настройка] [Текст] / М. Бусаргин. – Москва: Самоиздат, 2010. – 70 с.

8. Винницкий Ю.А. Принципы создания и использования интерактивных электронных учебных курсов на основе мультимедийных технологий [Текст] / Ю.А. Винницкий. – Санкт-Петербург: ЦПО Информатизация образования, 1999. – 87 с.

<span id="page-62-2"></span>9. Волков В.Б. Линукс Юниор. Книга для учителя [Текст] / В.Б. Волков. – Москва: ДМК Пресс, 2009. – 363 с.

10. Гендина Н.И. Нормативно-методическое обеспечение учебного процесса в вузе. Стандарты высшего учебного заведения [Текст] / Н.И. Гендина, Н.И. Колкова. – Кемерово: КГУ, 1998. – 170 с.

<span id="page-63-4"></span>11. Голобродский К.В. Знакомьтесь: Ubuntu [Текст] / К.В. Голобродский. – Ростов на Дону.: Феникс, 2010. – 160 с.

<span id="page-63-2"></span>12. Граннеман С. Linux. Необходимый код и команды. Карманный справочник [Текст] / С. Граннеман. – Москва: Вильямс, 2015. – 416 с.

13. Зимина О.В. Печатные и электронные учебные издания в современном высшем образовании: теория, методика, практика [Текст] / О.В. Зимина. – Москва: МЭИ, 2003. – 336 с.

14. Кириллов А.И. Рекомендации по созданию электронного учебника [Электронный ресурс]. – Режим доступа: http://www.academiaxxi.ru/Meth\_Pa $pers/AO$  recom t.htm (дата обращения: 03.03.2016).

<span id="page-63-5"></span>15. Колисниченко Д.Н. Linux. От новичка к профессионалу [Текст] / Д.Н. Колисниченко. – Санкт-Петербург: БХВ-Петербург, 2011. – 656 с.

<span id="page-63-3"></span>16. Колисниченко Д.Н. Ubuntu 10. Краткое руководство пользователя [Текст] / Д.Н. Колисниченко. – Санкт-Петербург: БХВ-Петербург, 2010. – 352 с.

<span id="page-63-6"></span>17. Asterisk.ru [Электронный ресурс]. – Режим доступа – http://www.asterisk.ru (дата обращения: 01.12.16).

18. Кукушин В.С. Теория и методика обучения [Текст] / В.С. Кукушин. – Москва: Владос, 2003. – 368 с.

19. Лапчик М.П. Методика преподавания информатики [Текст]: учеб. пособие для студентов пед. вузов / М.П. Лапчик, И.Г. Семакин, Е.К. Хеннер. – Москва: Академия, 2006. – 624 с.

20. Левина А. Энциклопедия пользователя персонального компьютера [Текст] / А. Левина. – Киев: Диалектика, 2010. – 912 с.

21. Леонтьев В.П. Новейшая энциклопедия персонального компьютера 2010 [Текст] / В.П. Леонтьев. – Москва: ОЛМА Медиа Групп, 2010. – 134 с.

<span id="page-63-0"></span>22. Меггелен Д. AsteriskTM: будущее телефонии [Текст] / Д. Меггелен, Л. Мадсен, Д. Смит. – Москва: Символ-Плюс, 2009. – 656 с.

<span id="page-63-1"></span>23. Михеев М.О. Администрирование VMware vSphere 4.1 [Текст] / М.О. Михеев. – Москва: ДМК Пресс, 2011. – 450 с.

<span id="page-64-6"></span>24. Негус К. Ubuntu и Debian Linux для продвинутых: более 1000 незаменимых команд [Текст] / К. Негус, Ф. Каэн. – Санкт-Петербург: Питер, 2010. – 352 с.

25. Попков В.А. Теория и практика высшего профессионального образования [Текст] / В.А. Попков, А.В. Коржуев. – Санкт-Петербург: Академический проект, 2010. – 343 с.

<span id="page-64-5"></span>26. Робар А. FreePBX 2.5 Мощные телефонные решения [Текст] / А. Робар. – Birmingham: Packt Publishing Ltd. 2009. – 291 с.

27. Семакин И. Информатика. Базовый курс. 7 – 9 классы [Текст] / И. Семакин, Л. Заголова. – М.: БИНОМ. Лаборатория знаний, 2004. – 384 c.

<span id="page-64-1"></span>28. Стариченко Б. Компьютерные технологии в образовании: Информационные системы педагогического назначения. Учебное пособие. [Текст] / Б. Стариченко – Екатеринбург: Уральский государственный педагогический университет, 1997. – 108 с.

29. Татур Ю.Г. Высшее образование: методология и опыт проектирования [Текст] / Ю.Г. Татур. – Москва: Логос, 2006. – 160 с.

<span id="page-64-7"></span>30. Услуги по установке и настройке IP АТС Asterisk [Электронный ресурс]. – Режим доступа – http://asterisk-pbx.ru/wiki/doku.php (дата обращения: 01.02.16).

<span id="page-64-2"></span>31. Филичева Т.Б., Дети с фонетико-фонематическим недоразвитием. Воспитание и обучение [Текст] / Т.Б. Филичева, Т.В. Туманова. – М.: Изд-во «ГНОМ и Д», 2000. – 80 с.

<span id="page-64-3"></span>32. Хачиров С.В. Рекомендации к созданию электронных учебных пособий [Текст] / С.В. Хачиров. – Харьков: Фолио, 2003. – 391 с.

33. Хуторской А.В. Современная дидактика [Текст] / А.В. Хуторской. – Москва: Высшая школа, 2007. – 639 с.

<span id="page-64-4"></span>34. Шариф Б. Trixbox без слёз [Текст] / Б. Шариф. – Санкт-Петербург: Символ-Плюс, 2009. –656 с.

<span id="page-64-0"></span>35. Эрганова Н.Е. Методика профессионального обучения [Текст] / Н.Е. Эрганова. – Москва: Академия, 2007. – 160 с.

<span id="page-65-0"></span>36. Asterisk 1.4 Пособие для профессионалов: внедрение, администрирование и консалтинг коммерческих IP-телефонных решений [Текст] / К. Карпентер, Д. Даффет, Н. Мидлтон, И. Плейн. – Birmingham: Packt Publishing Ltd. 2009. – 283 с.

<span id="page-65-2"></span>37. Asteriskforum.ru. Asterisk Forum [Электронный ресурс]. – Режим доступа – http://asteriskforum.ru/viewforum.php?f=10 (дата обращения: 01.12.16).

38. Osys.ru. Луганцев Л.Д. [Электронный ресурс]. – Режим доступа – http://osys.ru (дата обращения: 01.10.16).

<span id="page-65-1"></span>39. Ready to get started with Asterisk? [Электронный ресурс]. – Режим доступа – http://www.asterisk.org (дата обращения: 01.12.16).

# <span id="page-66-0"></span>**ПРИЛОЖЕНИЕ**

#### **Задание на выполнение выпускной квалификационной работы Министерство образования и науки Российской Федерации Федеральное государственное автономное образовательное учреждение высшего образования**

**«Российский государственный профессионально–педагогический университет»**

Институт *Инженерно–педагогического образования* Кафедра *Информационных систем и технологий* Специальность *05050165 Профессиональное обучение*  Специализация *Компьютерные технологии*

#### УТВЕРЖДАЮ Заведующий кафедрой ИС

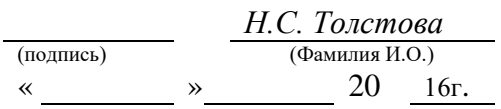

#### **ЗАДАНИЕ**

#### на выполнение **дипломной работы** бакалавра

(дипломная работа)

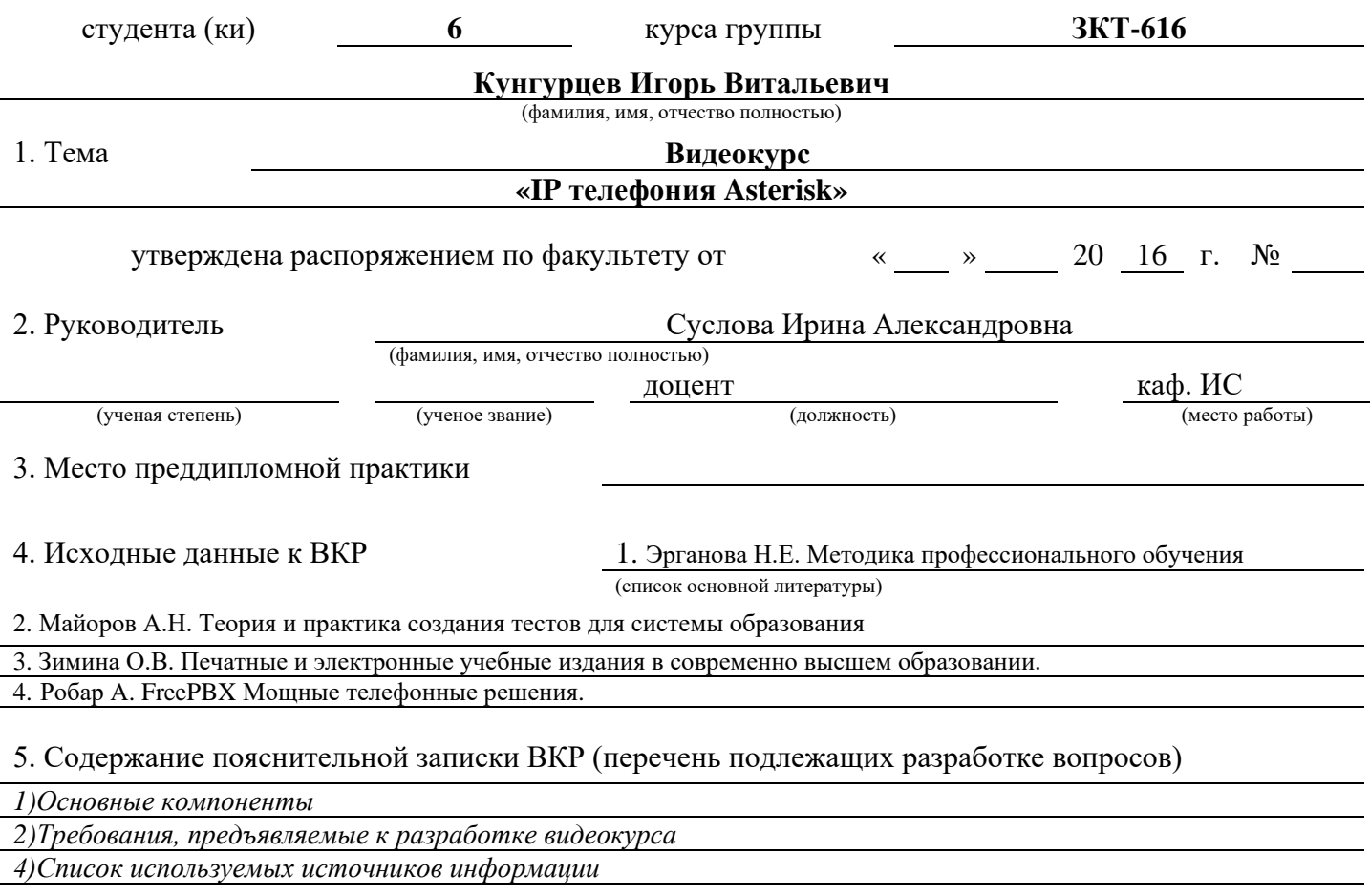

*5)Приложения (демонстрационные материалы, графические материалы)*

*7. Календарный план выполнения выпускной квалификационной работы*

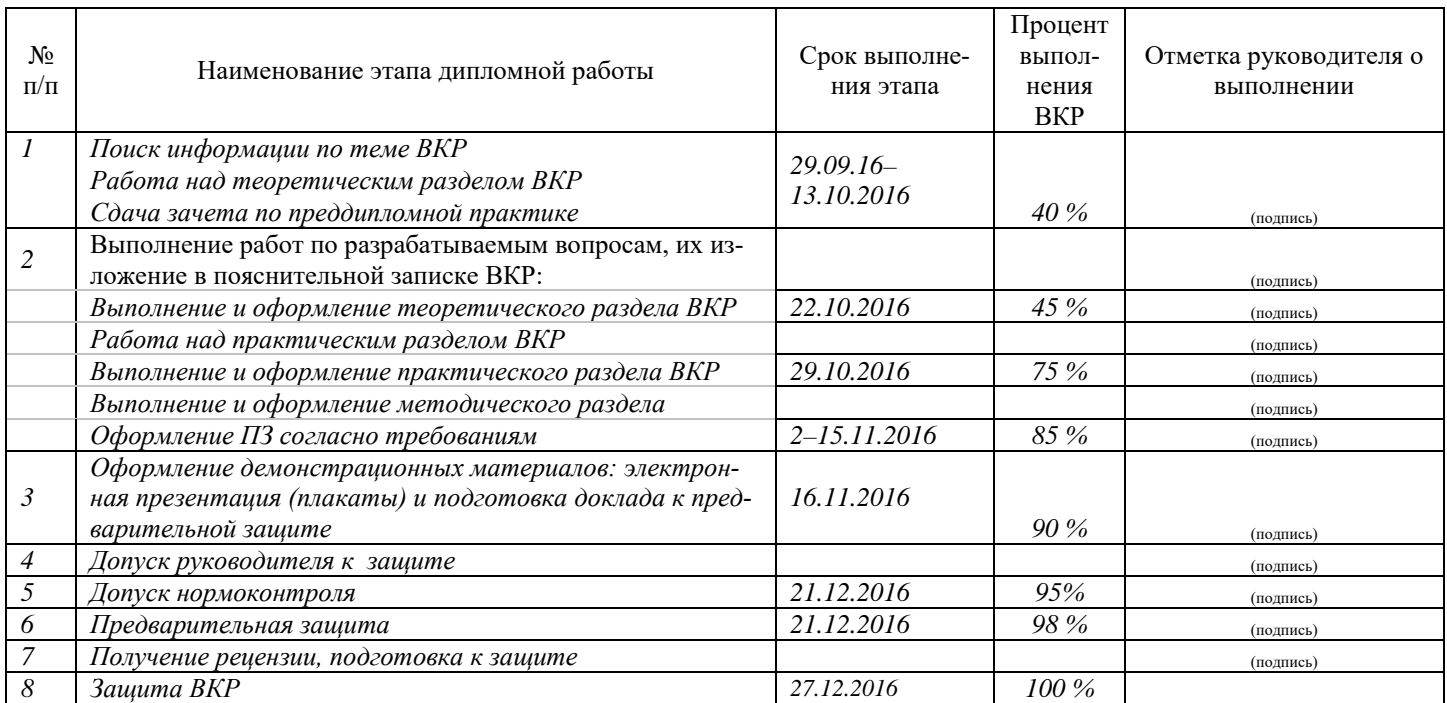

### 9. Консультанты по разделам выпускной квалификационной работы

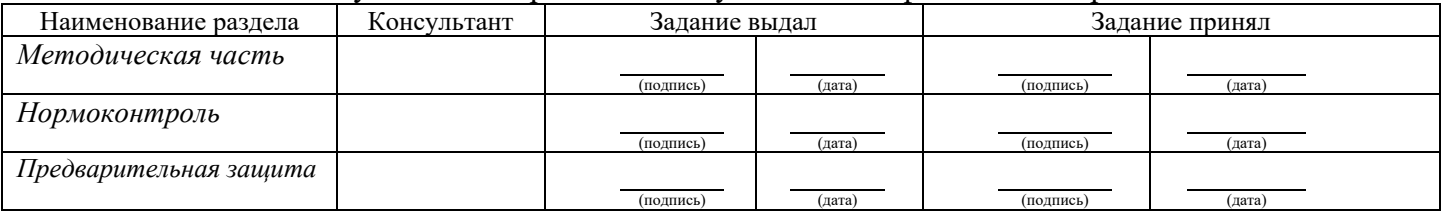

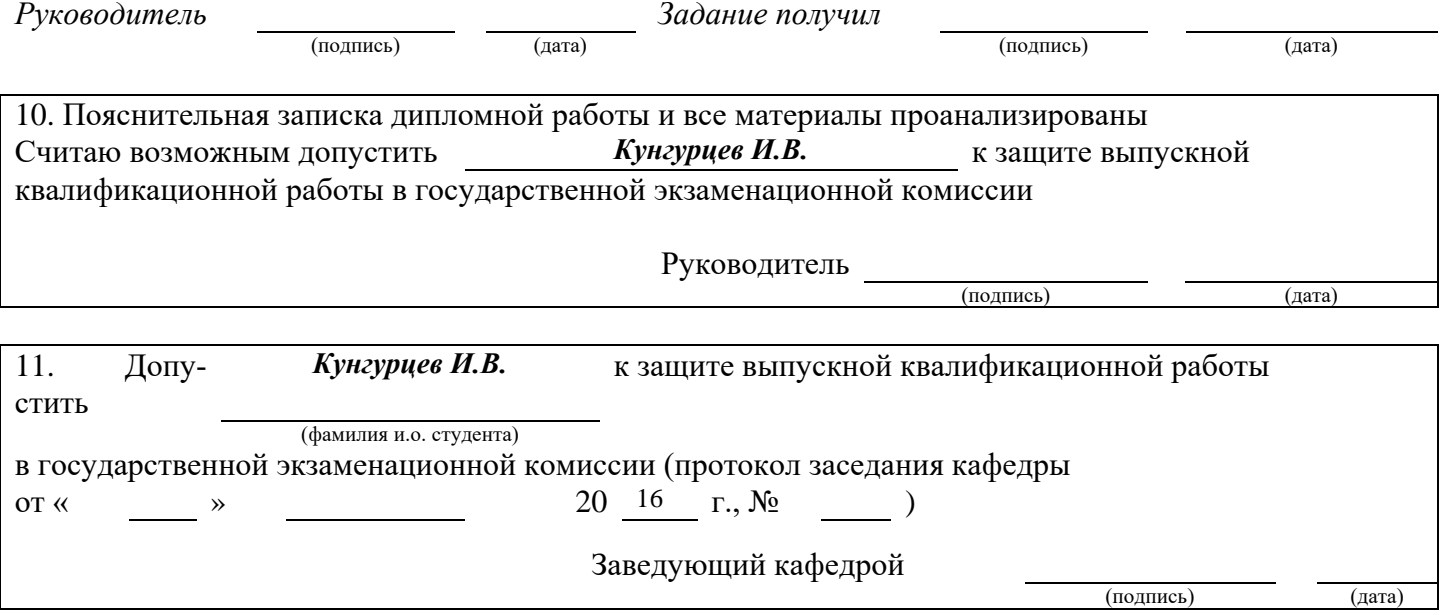